**[Komunikat Marszałka](https://rpo.dolnyslask.pl/komunikat-marszalka-wojewodztwa-dolnoslaskiego-w-zakresie-procedur-udzielania-zamowien-realizowanych-w-projektach-wspolfinansowanych-ze-srodkow-rpo-wd-2014-2020/) [Województwa Dolnośląskiego w](https://rpo.dolnyslask.pl/komunikat-marszalka-wojewodztwa-dolnoslaskiego-w-zakresie-procedur-udzielania-zamowien-realizowanych-w-projektach-wspolfinansowanych-ze-srodkow-rpo-wd-2014-2020/) [zakresie procedur udzielania](https://rpo.dolnyslask.pl/komunikat-marszalka-wojewodztwa-dolnoslaskiego-w-zakresie-procedur-udzielania-zamowien-realizowanych-w-projektach-wspolfinansowanych-ze-srodkow-rpo-wd-2014-2020/) [zamówień realizowanych w](https://rpo.dolnyslask.pl/komunikat-marszalka-wojewodztwa-dolnoslaskiego-w-zakresie-procedur-udzielania-zamowien-realizowanych-w-projektach-wspolfinansowanych-ze-srodkow-rpo-wd-2014-2020/) [projektach współfinansowanych](https://rpo.dolnyslask.pl/komunikat-marszalka-wojewodztwa-dolnoslaskiego-w-zakresie-procedur-udzielania-zamowien-realizowanych-w-projektach-wspolfinansowanych-ze-srodkow-rpo-wd-2014-2020/) [ze środków RPO WD 2014-2020](https://rpo.dolnyslask.pl/komunikat-marszalka-wojewodztwa-dolnoslaskiego-w-zakresie-procedur-udzielania-zamowien-realizowanych-w-projektach-wspolfinansowanych-ze-srodkow-rpo-wd-2014-2020/)**

W związku z postępem realizacji Regionalnego Programu Operacyjnego Województwa Dolnośląskiego 2014-2020, a w szczególności zwiększeniem dynamiki kontraktacji środków, niniejszym pismem pragnę przestrzec Państwa przed konsekwencjami popełnianych błędów w toku realizacji procedur udzielania zamówień w ramach projektów współfinansowanych ze środków Regionalnego Programu Operacyjnego Województwa Dolnośląskiego 2014-2020 oraz uczulić na konieczność zapewnienia prawidłowości realizowanych oraz nadzorowanych zadań.

Po pierwsze, należy wskazać na zapisy *Wytycznych w zakresie kwalifikowalności wydatków w ramach Europejskiego Funduszu Rozwoju Regionalnego, Europejskiego Funduszu Społecznego oraz Funduszu Spójności na lata 2014-2020.* W przedmiocie zamówień udzielanych w projektach zapisy podrozdziału 6.5 wskazują na trzy ścieżki udzielenia zamówień:

- zamówienia udzielane zgodnie z przepisami ustawy Prawo Zamówień Publicznych;
- zamówienia udzielane w ramach realizacji zasady konkurencji;
- zamówienia udzielane w ramach rozeznania rynku.

Po drugie zgodnie z zapisami art. 22 ustawy z dnia 11 lipca 2014 r. *o zasadach realizacji programów operacyjnych w zakresie polityki spójności w finansowanych w perspektywie finansowej 2014-2020* [Dz. u. z 2016, poz 217, ze zm.] (dalej zwana ustawą wdrożeniową) prawidłowość poniesienia wydatków (w tym udzielenia zamówień publicznych) może być weryfikowana w formie:

- kontroli składanego przez beneficjenta wniosku o płatność;
- kontroli projektu w miejscu jego realizacji, które mogą być prowadzone również po zakończeniu realizacji projektu;
- kontroli krzyżowych służących zapewnieniu, że wydatki ponoszone w projektach nie są podwójnie finansowane;
- weryfikacji dokumentów w zakresie prawidłowości przeprowadzenia właściwych procedur dotyczących udzielania zamówień lub udzielania pomocy publicznej. Kontrole te mogą być prowadzone przed dniem otrzymania przez wnioskodawcę informacji o wyborze projektu do dofinansowania.

Równocześnie należy zwrócić uwagę, iż stwierdzenie nieprawidłowości indywidualnej w ramach realizowanych projektów zradza ustawowy (art. 24 ustawy wdrożeniowej) obowiązek ciążący na IZ RPO WD podjęcia następujących działań:

- przed zatwierdzeniem wniosku o płatność instytucja zatwierdzająca wniosek o płatność dokonuje pomniejszenia wartości wydatków kwalifikowalnych ujętych we wniosku o płatność;
- w uprzednio zatwierdzonym wniosku o płatność właściwa instytucja nakłada korektę finansową oraz wszczyna procedurę odzyskiwania od beneficjenta kwoty współfinansowania UE w wysokości odpowiadającej wartości korekty finansowej.

Również kwestia wysokości nakładanych korekt została uregulowana w formie aktu prawa powszechnie obowiązującego, tj.: Rozporządzenie Ministra Rozwoju z dnia 29 stycznia 2016 r. *w sprawie warunków obniżania wartości korekt finansowych oraz wydatków poniesionych nieprawidłowo związanych z udzielaniem zamówień* [Dz.U.2016.200, ze zm.].

Należy zatem podkreślić, iż w przypadku stwierdzenia nieprawidłowości indywidualnej proces nakładania korekt finansowych w wysokości i na warunkach określonych w ww. Rozporządzeniu Ministra Rozwoju stanowi w perspektywie finansowej 2014-2020 ustawowy obowiązek Instytucji Zarządzającej RPO WD.

Po trzecie w kontekście powyższego wskazania wymagają sankcje, jakie zagrażają IZ RPO w przypadku nienakładania korekt lub wadliwego nakładania korekt.

Przedmiotowe sankcje wynikają bezpośrednio z zapisów Rozporządzenia Parlamentu Europejskiego i Rady (UE) nr 1303/2013 z dnia 17 grudnia 2013 r. *ustanawiającego wspólne przepisy dotyczące Europejskiego Funduszu Rozwoju Regionalnego, Europejskiego Funduszu Społecznego, Funduszu Spójności, Europejskiego Funduszu Rolnego na rzecz Rozwoju Obszarów Wiejskich oraz Europejskiego Funduszu Morskiego i Rybackiego oraz ustanawiające przepisy ogólne dotyczące Europejskiego Funduszu Rozwoju Regionalnego, Europejskiego Funduszu Społecznego, Funduszu Spójności i Europejskiego Funduszu Morskiego i Rybackiego oraz uchylające rozporządzenie Rady (WE) nr 1083/2006* [Dz.U.UE.L.2013.347.320] (dalej zwane rozporządzeniem ogólnym).

Zgodnie z zapisami art. 142 rozporządzenia ogólnego *Komisja może zawiesić w całości lub części płatności okresowe na* *poziomie priorytetów lub programów operacyjnych.*

Ponadto *z*godnie z zapisami art. 144 Komisja Europejska może nałożyć korektą finansową na program m.in. jeżeli w wyniku niezbędnych analiz stwierdzi, że:

- a. **w skutecznym funkcjonowaniu systemu zarządzania i kontroli programu operacyjnego istnieje poważny defekt stanowiący zagrożenie dla już wypłaconego wkładu Unii na rzecz programu operacyjnego;**
- b. **państwo członkowskie nie wywiązało się ze swoich zobowiązań zawartych w art. 143 przed wszczęciem procedury korekty na podstawie niniejszego ustępu; [art. 143 wskazuje na obowiązek nakładania korekt finansowych przez państwa członkowskie}**

**Korekta finansowa KE może być nałożona Program na podstawie stawek zryczałtowanych lub ekstrapolowanych.**

Istotny w tym aspekcie jest również fakt corocznego zatwierdzania zestawień wydatków, czyli de facto corocznego "zamykania" Programu.

Co więcej należy wskazać na zasadnicza różnica w procesie nakładania korekt przez IZ RPO, a Komisję Europejską:

- **nałożenie korekty finansowej przez Komisję na państwo członkowskie może oznaczać konieczność zwrotu przez to państwo kwoty objętej korektą do budżetu Unii (korekta finansowa netto), dotyczy to również wydatków w części rozliczonych w latach poprzedzających stwierdzenie nieprawidłowości;**
- **kwota korekty finansowej nałożona przez państwo członkowskie może być przez nie ponownie wykorzystana na**

**dany program operacyjny (art. 143 rozporządzenia nr 1303/2013), co oznacza możliwość ponownego wykorzystania środków wynikających z korekt nakładanych przez IZ RPO WD.**

Wobec powyższego apeluję do Państwa o zachowanie szczególnej dbałości o prawidłowość udzielania zamówień publicznych w realizowanych przez Państwa projektach współfinansowanych ze środków RPO WD 2014-2020, a także prawidłowość nadzorowanych zadań w obszarze realizacji RPO WD 2014-2020, gdyż konsekwencje popełnianych błędów mogą mieć skutki finansowe nie tylko dla podmiotów którymi Państwo kierują, ale stanowią również ryzyko dla budżetu województwa i alokacji środków w ramach RPO WD 2014-2020.

[Pismo Marszałka dotyczące korekt](http://rpo.dolnyslask.pl/wp-content/uploads/2017/05/Pismo-Marszałka-dotyczace-korekt.pdf)

[Pismo Marszałka dotyczące korekt – skan](http://rpo.dolnyslask.pl/wp-content/uploads/2017/05/Pismo-Marszałka-dotyczace-korekt-skan.pdf)

# **[Ogłoszenie o naborze dla](https://rpo.dolnyslask.pl/ogloszenie-o-naborze-dla-poddzialania-10-2-4-zapewnienie-rownego-dostepu-do-wysokiej-jakosci-edukacji-podstawowej-gimnazjalnej-i-ponadgimnazjalnej-zit-aw-konkurs-nr-rpds-10-02-04-iz-00-02/) [poddziałania 10.2.4](https://rpo.dolnyslask.pl/ogloszenie-o-naborze-dla-poddzialania-10-2-4-zapewnienie-rownego-dostepu-do-wysokiej-jakosci-edukacji-podstawowej-gimnazjalnej-i-ponadgimnazjalnej-zit-aw-konkurs-nr-rpds-10-02-04-iz-00-02/) [Zapewnienie równego dostępu](https://rpo.dolnyslask.pl/ogloszenie-o-naborze-dla-poddzialania-10-2-4-zapewnienie-rownego-dostepu-do-wysokiej-jakosci-edukacji-podstawowej-gimnazjalnej-i-ponadgimnazjalnej-zit-aw-konkurs-nr-rpds-10-02-04-iz-00-02/)**

**[do wysokiej jakości edukacji](https://rpo.dolnyslask.pl/ogloszenie-o-naborze-dla-poddzialania-10-2-4-zapewnienie-rownego-dostepu-do-wysokiej-jakosci-edukacji-podstawowej-gimnazjalnej-i-ponadgimnazjalnej-zit-aw-konkurs-nr-rpds-10-02-04-iz-00-02/) [podstawowej, gimnazjalnej i](https://rpo.dolnyslask.pl/ogloszenie-o-naborze-dla-poddzialania-10-2-4-zapewnienie-rownego-dostepu-do-wysokiej-jakosci-edukacji-podstawowej-gimnazjalnej-i-ponadgimnazjalnej-zit-aw-konkurs-nr-rpds-10-02-04-iz-00-02/) [ponadgimnazjalnej – ZIT AW](https://rpo.dolnyslask.pl/ogloszenie-o-naborze-dla-poddzialania-10-2-4-zapewnienie-rownego-dostepu-do-wysokiej-jakosci-edukacji-podstawowej-gimnazjalnej-i-ponadgimnazjalnej-zit-aw-konkurs-nr-rpds-10-02-04-iz-00-02/)  [konkurs nr RPDS.10.02.04-](https://rpo.dolnyslask.pl/ogloszenie-o-naborze-dla-poddzialania-10-2-4-zapewnienie-rownego-dostepu-do-wysokiej-jakosci-edukacji-podstawowej-gimnazjalnej-i-ponadgimnazjalnej-zit-aw-konkurs-nr-rpds-10-02-04-iz-00-02/) [IZ.00-02-243/17](https://rpo.dolnyslask.pl/ogloszenie-o-naborze-dla-poddzialania-10-2-4-zapewnienie-rownego-dostepu-do-wysokiej-jakosci-edukacji-podstawowej-gimnazjalnej-i-ponadgimnazjalnej-zit-aw-konkurs-nr-rpds-10-02-04-iz-00-02/)**

### **Etapy weryfikacji**

[Lista projektów wybranych do dofinansowania w ramach naboru](http://rpo.dolnyslask.pl/wp-content/uploads/2017/11/Lista_projektów_wybranych_do_dofinansowania_RPDS.10.02.04-IZ.00-02-243_17.pdf) [RPDS.10.02.04-IZ.00-02-243\\_17](http://rpo.dolnyslask.pl/wp-content/uploads/2017/11/Lista_projektów_wybranych_do_dofinansowania_RPDS.10.02.04-IZ.00-02-243_17.pdf)

[Regulamin pracy KOP dla konkursów współfinansowanych z EFS](http://rpo.dolnyslask.pl/wp-content/uploads/2017/11/Regulamin-pracy-KOP_ZIT_10sierpnia2017_zmiana.pdf) [ogłaszanych wspólnie przez IZ RPO WD 2014-2020 oraz ZIT w](http://rpo.dolnyslask.pl/wp-content/uploads/2017/11/Regulamin-pracy-KOP_ZIT_10sierpnia2017_zmiana.pdf) [ramach RPO WD 2014-2020](http://rpo.dolnyslask.pl/wp-content/uploads/2017/11/Regulamin-pracy-KOP_ZIT_10sierpnia2017_zmiana.pdf)

[Skład KOP dla naboru RPDS.10.02.04-IZ.00-02-243\\_17](http://rpo.dolnyslask.pl/wp-content/uploads/2017/11/Skład-KOP_RPDS.10.02.04-IZ.00-02-243_17_3.pdf)

[Lista projektów zakwalifikowanych do etapu negocjacji w ramach](http://rpo.dolnyslask.pl/wp-content/uploads/2017/10/Lista-projektów-zakwalifikowanych-do-etapu-negocjacji_10.2.4_243.pdf) [naboru nr RPDS.10.02.04-IZ.00-02-243/17](http://rpo.dolnyslask.pl/wp-content/uploads/2017/10/Lista-projektów-zakwalifikowanych-do-etapu-negocjacji_10.2.4_243.pdf)

[Lista projektów które spełniły kryteria oceny strategicznej](http://rpo.dolnyslask.pl/wp-content/uploads/2017/10/Lista-projektów-które-spełniły-kryteria-oceny-strategicznej-ZIT-AW-w-ramach-naboru-nr-RPDS-10-02-04-IZ-00-02-243_17.pdf) [ZIT AW w ramach naboru nr RPDS 10 02 04 IZ 00 02 243\\_17](http://rpo.dolnyslask.pl/wp-content/uploads/2017/10/Lista-projektów-które-spełniły-kryteria-oceny-strategicznej-ZIT-AW-w-ramach-naboru-nr-RPDS-10-02-04-IZ-00-02-243_17.pdf)

[Lista projektów przekazanych do oceny strategicznej ZIT AW w](http://rpo.dolnyslask.pl/wp-content/uploads/2017/10/Lista-projektów-przekazanych-do-oceny-strategicznej-ZIT-AW-w-ramach-naboru-nr-RPDS-10-02-04-IZ-00-02-243_17.pdf) [ramach naboru RPDS.10.02.04-IZ.00-02-243\\_17](http://rpo.dolnyslask.pl/wp-content/uploads/2017/10/Lista-projektów-przekazanych-do-oceny-strategicznej-ZIT-AW-w-ramach-naboru-nr-RPDS-10-02-04-IZ-00-02-243_17.pdf)

[Lista projektów zakwalifikowanych do oceny merytorycznej w](http://rpo.dolnyslask.pl/wp-content/uploads/2017/08/Lista-projektów-zakwalifikowanych-do-oceny-merytorycznej-w-ramach-naboru-nr-RPDS-10-02-04-IZ-00-02-243_17.pdf) [ramach naboru nr RPDS.10.02.04-IZ.00-02-243/17](http://rpo.dolnyslask.pl/wp-content/uploads/2017/08/Lista-projektów-zakwalifikowanych-do-oceny-merytorycznej-w-ramach-naboru-nr-RPDS-10-02-04-IZ-00-02-243_17.pdf)

[Lista wniosków o dofinansowanie złożonych w ramach naboru](http://rpo.dolnyslask.pl/wp-content/uploads/2017/07/10.02.04_lista-złożonych-projektów.pdf) [RPDS.10.02.04-IZ.00-02-243/17](http://rpo.dolnyslask.pl/wp-content/uploads/2017/07/10.02.04_lista-złożonych-projektów.pdf)

Ogłoszenie o konkursie nr RPDS.10.02.04-IZ.00-02-243/17 dla poddziałania 10.2.4 Zapewnienie równego dostępu do wysokiej jakości edukacji podstawowej, gimnazjalnej i ponadgimnazjalnej – ZIT AW.

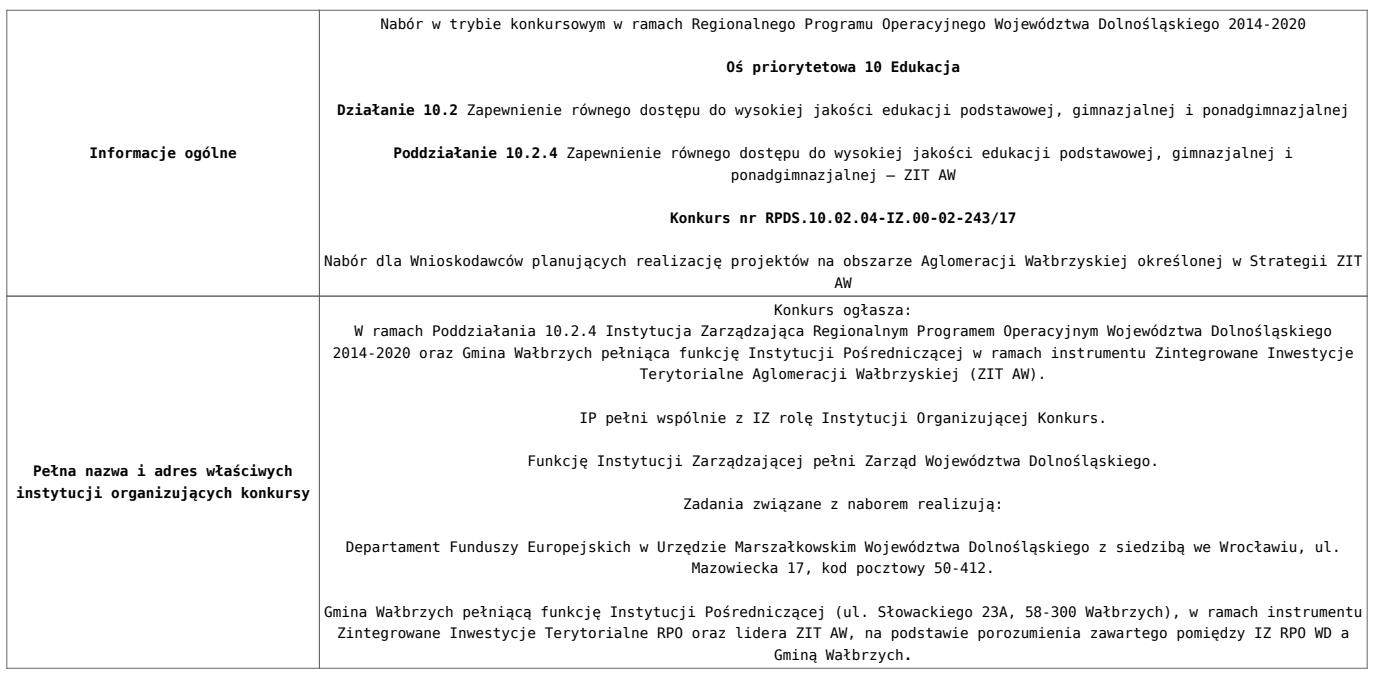

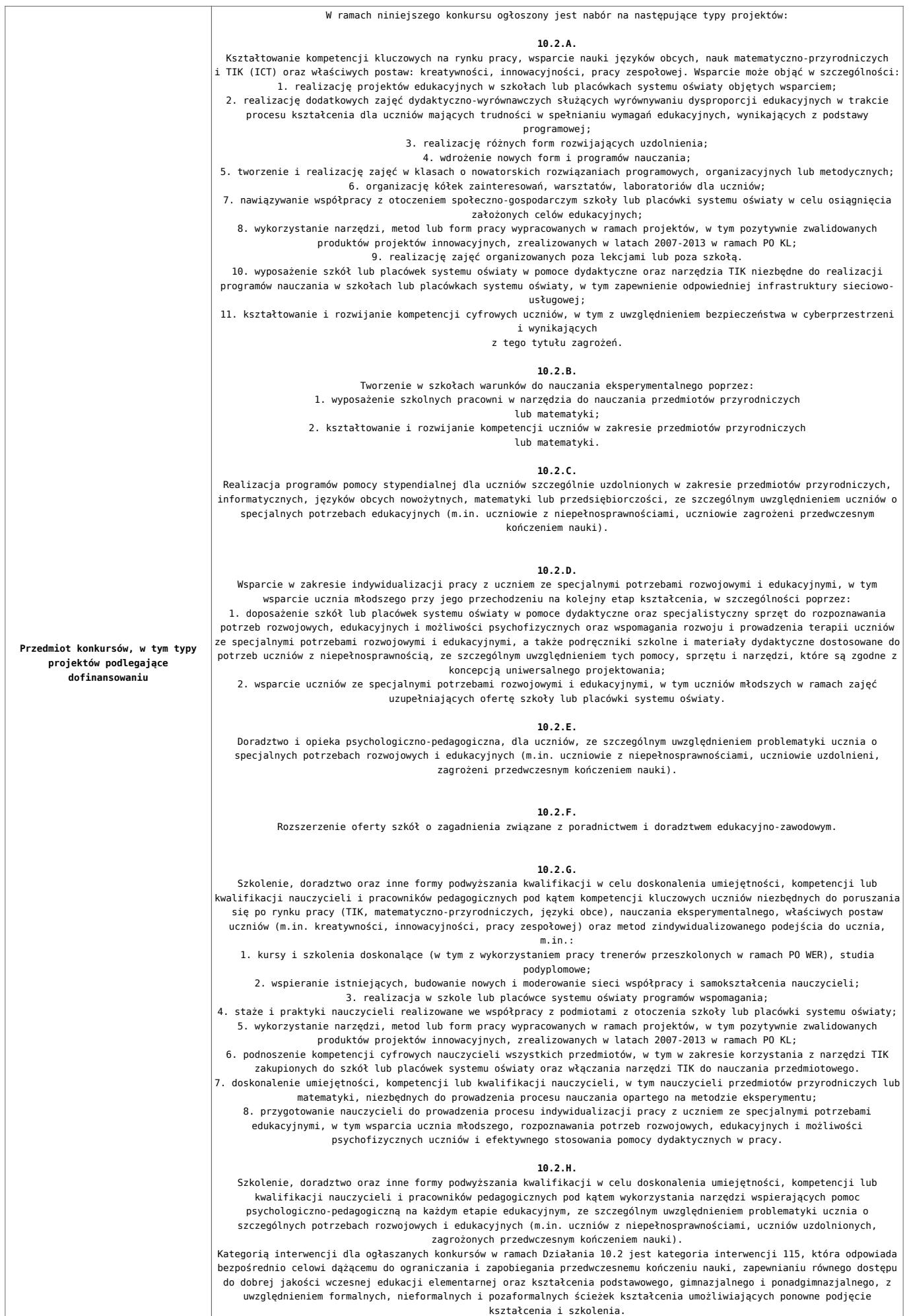

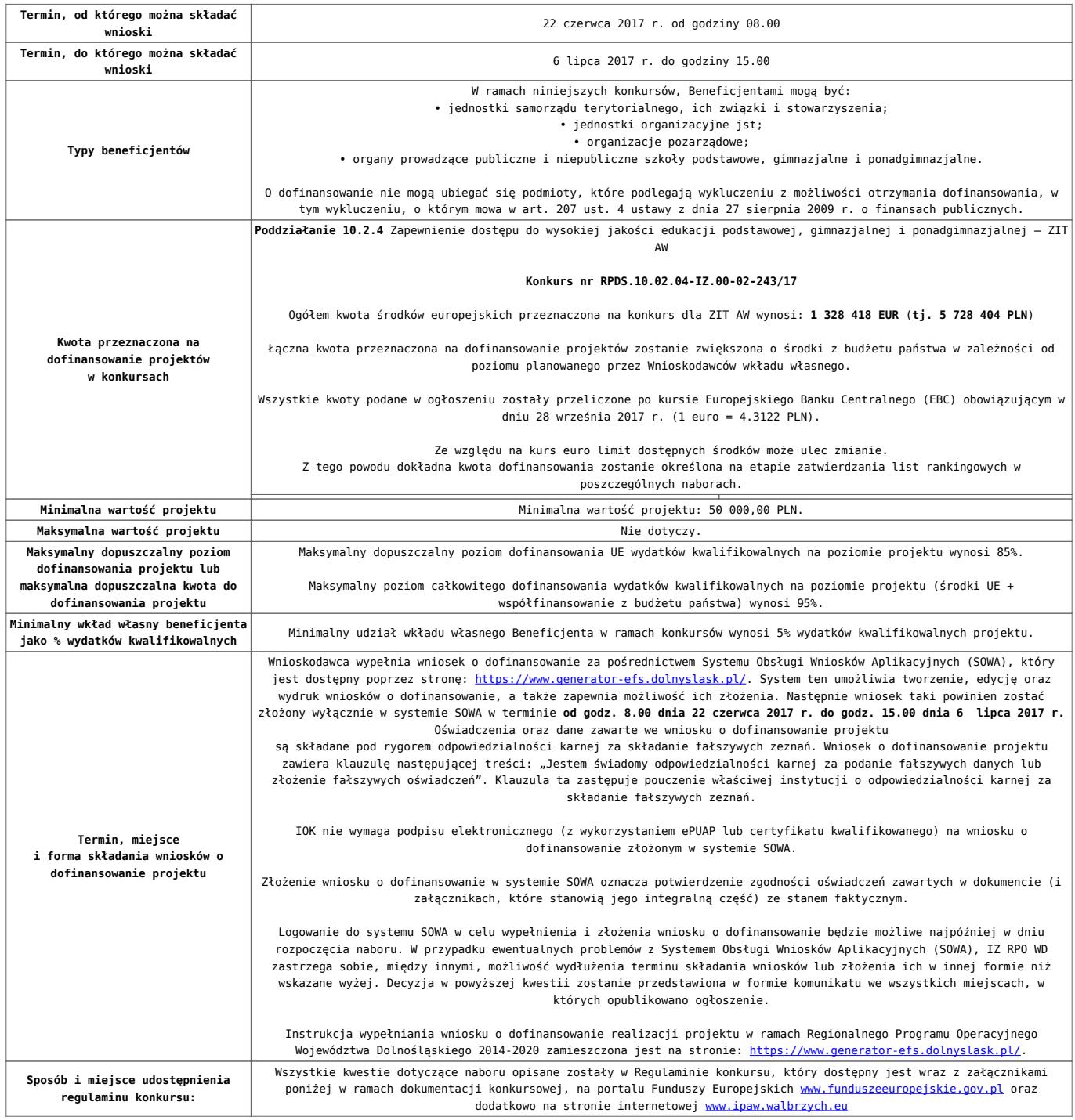

### **Dokumentacja konkursowa**

[Ogłoszenie o konkursie-10.2.4 obowiązuje od 15.11.2017](http://rpo.dolnyslask.pl/wp-content/uploads/2017/11/Ogloszenie-o-konkursie-10.2.4-obowiązuje-od-15.11.2017.docx)

[Ogloszenie-o-konkursie-10.2.4 ZIT AW\\_obowiazuje od 10.10.2017](http://rpo.dolnyslask.pl/wp-content/uploads/2017/10/Ogloszenie-o-konkursie-10.2.4-ZIT-AW_obowiazuje-od-10.10.2017.pdf) [– do 14.11.2017 – wersja archiwalna](http://rpo.dolnyslask.pl/wp-content/uploads/2017/10/Ogloszenie-o-konkursie-10.2.4-ZIT-AW_obowiazuje-od-10.10.2017.pdf)

[Ogłoszenie o konkursie – 10.2.4 ZIT AW – wersja archiwalna do](http://rpo.dolnyslask.pl/wp-content/uploads/2017/05/Ogloszenie-o-konkursie-10.2.4-ZIT-AW.pdf) [9.10.2017](http://rpo.dolnyslask.pl/wp-content/uploads/2017/05/Ogloszenie-o-konkursie-10.2.4-ZIT-AW.pdf)

[Regulamin konkursu dla Działania 10.2 obowiązuje od 15.11.2017](http://rpo.dolnyslask.pl/wp-content/uploads/2017/11/Regulamin-konkursu-dla-Działania-10.2-obowiązuje-od-15.11.2017.docx)

[Regulamin konkursu dla Działania 10.2\\_obowiązuje od 10.10.2017](http://rpo.dolnyslask.pl/wp-content/uploads/2017/10/Regulamin-konkursu-dla-Działania-10.2_obowiązuje-od-10.10.2017.pdf) [do 14.11.2017 – wersja archiwalna](http://rpo.dolnyslask.pl/wp-content/uploads/2017/10/Regulamin-konkursu-dla-Działania-10.2_obowiązuje-od-10.10.2017.pdf)

[Regulamin konkursu dla Działania 10.2 – wersja archiwalna –](http://rpo.dolnyslask.pl/wp-content/uploads/2017/06/Regulamin-konkursu-dla-Działania-10.2.pdf) [obowiązująca od 20.06.2017r. do 9.10.2017 r.](http://rpo.dolnyslask.pl/wp-content/uploads/2017/06/Regulamin-konkursu-dla-Działania-10.2.pdf)

[Regulamin konkursu dla Działania 10.2 – wersja archiwalna](http://rpo.dolnyslask.pl/wp-content/uploads/2017/05/Regulamin-konkursu-dla-Działania-10.2.pdf)

[Załącznik nr 1 Wyciąg z kryteriów wyboru projektów dla](http://rpo.dolnyslask.pl/wp-content/uploads/2017/05/Załącznik-nr-1-Wyciąg-z-kryteriów-wyboru-projektów-dla-Działania-10.2.pdf) [Działania 10.2](http://rpo.dolnyslask.pl/wp-content/uploads/2017/05/Załącznik-nr-1-Wyciąg-z-kryteriów-wyboru-projektów-dla-Działania-10.2.pdf)

[Załącznik nr 2 Lista wskaźników na poziomie projektu dla](http://rpo.dolnyslask.pl/wp-content/uploads/2017/06/Załącznik-nr-2-Lista-wskaźników-na-poziomie-projektu-dla-Działania-10.2.pdf) [Działania 10.2 – wersja obowiązująca od 20.06.2017r.](http://rpo.dolnyslask.pl/wp-content/uploads/2017/06/Załącznik-nr-2-Lista-wskaźników-na-poziomie-projektu-dla-Działania-10.2.pdf)

[Załącznik nr 2 Lista wskaźników na poziomie projektu dla](http://rpo.dolnyslask.pl/wp-content/uploads/2017/05/Załącznik-nr-2-Lista-wskaźników-na-poziomie-projektu-dla-Działania-10.2.pdf) [Działania 10.2 – wersja archiwalna](http://rpo.dolnyslask.pl/wp-content/uploads/2017/05/Załącznik-nr-2-Lista-wskaźników-na-poziomie-projektu-dla-Działania-10.2.pdf)

[Załącznik nr 3 Zakres wniosku o dofinansowanie projektu](http://rpo.dolnyslask.pl/wp-content/uploads/2017/05/Załącznik-nr-3-Zakres-wniosku-o-dofinansowanie-projektu1.pdf)

[Załącznik nr 4 Standardy realizacji wybranych form wsparcia w](http://rpo.dolnyslask.pl/wp-content/uploads/2017/05/Załącznik-nr-4-Standardy-realizacji-wybranych-form-wsparcia-w-ramach-Działania-10.2.pdf) [ramach Działania 10.2](http://rpo.dolnyslask.pl/wp-content/uploads/2017/05/Załącznik-nr-4-Standardy-realizacji-wybranych-form-wsparcia-w-ramach-Działania-10.2.pdf)

[Załącznik nr 5 Średnie wyniki egzaminów zewnętrznych](http://rpo.dolnyslask.pl/wp-content/uploads/2017/05/Załącznik-nr-5-Średnie-wyniki-egzaminów-zewnętrznych.pdf)

[Załącznik nr 6 Oświadczenie dotyczące kryterium dostępu nr 5](http://rpo.dolnyslask.pl/wp-content/uploads/2017/05/Załącznik-nr-6-Oświadczenie-dotyczące-kryterium-dostępu-nr-5.pdf)

[Załącznik nr 7 Oświadczenie dotyczące kryterium dostępu nr 6](http://rpo.dolnyslask.pl/wp-content/uploads/2017/05/Załącznik-nr-7-Oświadczenie-dotyczące-kryterium-dostępu-nr-6.pdf)

[Załącznik nr 8 Wzór umowy standardowej – wersja obowiązująca](http://rpo.dolnyslask.pl/wp-content/uploads/2017/06/Załącznik-nr-8-Wzór-umowy-standardowej.pdf) [od 20.06.2017r.](http://rpo.dolnyslask.pl/wp-content/uploads/2017/06/Załącznik-nr-8-Wzór-umowy-standardowej.pdf)

Załącznik nr 8 Wzór umowy standardowa – wersja archiwalna

[Załącznik nr 9 Wzór umowy ryczałtowej – wersja obowiązująca od](http://rpo.dolnyslask.pl/wp-content/uploads/2017/06/Załącznik-nr-9-Wzór-umowy-ryczałtowej.pdf) [20.06.2017r.](http://rpo.dolnyslask.pl/wp-content/uploads/2017/06/Załącznik-nr-9-Wzór-umowy-ryczałtowej.pdf)

Załącznik nr 9 Wzór umowy ryczałt – wersja archiwalna

[Załącznik nr 10 Wzór porozumienia PJB – wersja obowiązująca od](http://rpo.dolnyslask.pl/wp-content/uploads/2017/06/Załącznik-nr-10-Wzór-porozumienia-PJB.pdf) [20.06.2017r.](http://rpo.dolnyslask.pl/wp-content/uploads/2017/06/Załącznik-nr-10-Wzór-porozumienia-PJB.pdf)

[Załącznik nr 10 Wzór porozumienia PJB – wersja archiwalna](http://rpo.dolnyslask.pl/wp-content/uploads/2017/05/Załącznik-nr-10-Wzór-porozumienia-PJB_wersja-6.pdf)

[Załącznik nr 11 Wzór decyzji standardowej](http://rpo.dolnyslask.pl/wp-content/uploads/2017/06/Załącznik-nr-11-Wzór-decyzji-standardowej.pdf)

[Załącznik nr 12 Wzór decyzji ryczałtowej](http://rpo.dolnyslask.pl/wp-content/uploads/2017/06/Załącznik-nr-12-Wzór-decyzji-ryczałtowej.pdf)

[Podstawowe informacje dotyczące uzyskiwania kwalifikacji w](http://rpo.dolnyslask.pl/wp-content/uploads/2017/05/Podstawowe-informacje-dotyczące-uzyskiwania-kwalifikacji-w-ramach-projektów-z-EFS1.pdf) [ramach projektów z EFS](http://rpo.dolnyslask.pl/wp-content/uploads/2017/05/Podstawowe-informacje-dotyczące-uzyskiwania-kwalifikacji-w-ramach-projektów-z-EFS1.pdf)

[Lista sprawdzająca kwalifikacje](http://rpo.dolnyslask.pl/wp-content/uploads/2017/05/Lista_sprawdzajaca_kwalifikacje.pdf)

[Strategia ZIT AW](http://rpo.dolnyslask.pl/wp-content/uploads/2017/05/Strategia-ZIT-AW.pdf)

### **Komunikaty i wyjaśnienia:**

[Materiał pomocniczy w zakresie poprawnego wypełniania wniosku](http://rpo.dolnyslask.pl/wp-content/uploads/2017/06/Materiał-pomocniczy-w-zakresie-poprawnego-wypełniania-wniosku-o-dofinansowanie-projektu-w-ramach-Działania-10.2_aktualizacja.pdf) [o dofinansowanie projektu w ramach Działania 10.2\\_aktualizacja](http://rpo.dolnyslask.pl/wp-content/uploads/2017/06/Materiał-pomocniczy-w-zakresie-poprawnego-wypełniania-wniosku-o-dofinansowanie-projektu-w-ramach-Działania-10.2_aktualizacja.pdf)  $-22.06.2017r.$ 

[Materiał pomocniczy w zakresie poprawnego wypełniania wniosku](http://rpo.dolnyslask.pl/wp-content/uploads/2017/06/Materiał-pomocniczy-w-zakresie-poprawnego-wypełniania-wniosku-o-dofinansowanie-projektuw-ramach-Działania-10.2.pdf) [o dofinansowanie projektu w zakresie naborów nr RPDS.10.02.02-](http://rpo.dolnyslask.pl/wp-content/uploads/2017/06/Materiał-pomocniczy-w-zakresie-poprawnego-wypełniania-wniosku-o-dofinansowanie-projektuw-ramach-Działania-10.2.pdf) [IZ.00-02-241/17, RPDS.10.02.03-IZ.00-02-242/17, RPDS.10.02.04-](http://rpo.dolnyslask.pl/wp-content/uploads/2017/06/Materiał-pomocniczy-w-zakresie-poprawnego-wypełniania-wniosku-o-dofinansowanie-projektuw-ramach-Działania-10.2.pdf) [IZ.00-02-243/17](http://rpo.dolnyslask.pl/wp-content/uploads/2017/06/Materiał-pomocniczy-w-zakresie-poprawnego-wypełniania-wniosku-o-dofinansowanie-projektuw-ramach-Działania-10.2.pdf)

[Angażowanie personelu w projektach edukacyjnych finansowanych](http://rpo.dolnyslask.pl/angazowanie-personelu-w-projektach-edukacyjnych-finansowanych-z-europejskiego-funduszu-spolecznego/) [z Europejskiego Funduszu Społecznego – 30.05.2017](http://rpo.dolnyslask.pl/angazowanie-personelu-w-projektach-edukacyjnych-finansowanych-z-europejskiego-funduszu-spolecznego/)

[Podsumowanie najważniejszych wymogów dotyczących kryteriów](http://rpo.dolnyslask.pl/podsumowanie-najwazniejszych-wymogow-dotyczacych-kryteriow-wyboru-projektow-oraz-sposobu-wypelniania-wniosku-o-dofinansowanie-projektu-zawartych-w-dokumentach-dla-naborow-w-ramach-dzialania-10-2/) [wyboru projektów oraz sposobu wypełniania wniosku o](http://rpo.dolnyslask.pl/podsumowanie-najwazniejszych-wymogow-dotyczacych-kryteriow-wyboru-projektow-oraz-sposobu-wypelniania-wniosku-o-dofinansowanie-projektu-zawartych-w-dokumentach-dla-naborow-w-ramach-dzialania-10-2/) [dofinansowanie projektu zawartych w dokumentach dla naborów w](http://rpo.dolnyslask.pl/podsumowanie-najwazniejszych-wymogow-dotyczacych-kryteriow-wyboru-projektow-oraz-sposobu-wypelniania-wniosku-o-dofinansowanie-projektu-zawartych-w-dokumentach-dla-naborow-w-ramach-dzialania-10-2/) [ramach działania 10.2 – 23.05.2017](http://rpo.dolnyslask.pl/podsumowanie-najwazniejszych-wymogow-dotyczacych-kryteriow-wyboru-projektow-oraz-sposobu-wypelniania-wniosku-o-dofinansowanie-projektu-zawartych-w-dokumentach-dla-naborow-w-ramach-dzialania-10-2/)

**[Ogłoszenie o naborze dla](https://rpo.dolnyslask.pl/ogloszenie-o-naborze-dla-poddzialania-10-2-3-zapewnienie-rownego-dostepu-do-wysokiej-jakosci-edukacji-podstawowej-gimnazjalnej-i-ponadgimnazjalnej-zit-aj-konkurs-nr-rpds-10-02-03-iz-00-02/) [poddziałania 10.2.3](https://rpo.dolnyslask.pl/ogloszenie-o-naborze-dla-poddzialania-10-2-3-zapewnienie-rownego-dostepu-do-wysokiej-jakosci-edukacji-podstawowej-gimnazjalnej-i-ponadgimnazjalnej-zit-aj-konkurs-nr-rpds-10-02-03-iz-00-02/) [Zapewnienie równego dostępu](https://rpo.dolnyslask.pl/ogloszenie-o-naborze-dla-poddzialania-10-2-3-zapewnienie-rownego-dostepu-do-wysokiej-jakosci-edukacji-podstawowej-gimnazjalnej-i-ponadgimnazjalnej-zit-aj-konkurs-nr-rpds-10-02-03-iz-00-02/) [do wysokiej jakości edukacji](https://rpo.dolnyslask.pl/ogloszenie-o-naborze-dla-poddzialania-10-2-3-zapewnienie-rownego-dostepu-do-wysokiej-jakosci-edukacji-podstawowej-gimnazjalnej-i-ponadgimnazjalnej-zit-aj-konkurs-nr-rpds-10-02-03-iz-00-02/) [podstawowej, gimnazjalnej i](https://rpo.dolnyslask.pl/ogloszenie-o-naborze-dla-poddzialania-10-2-3-zapewnienie-rownego-dostepu-do-wysokiej-jakosci-edukacji-podstawowej-gimnazjalnej-i-ponadgimnazjalnej-zit-aj-konkurs-nr-rpds-10-02-03-iz-00-02/) [ponadgimnazjalnej – ZIT AJ](https://rpo.dolnyslask.pl/ogloszenie-o-naborze-dla-poddzialania-10-2-3-zapewnienie-rownego-dostepu-do-wysokiej-jakosci-edukacji-podstawowej-gimnazjalnej-i-ponadgimnazjalnej-zit-aj-konkurs-nr-rpds-10-02-03-iz-00-02/)  [konkurs nr RPDS.10.02.03-](https://rpo.dolnyslask.pl/ogloszenie-o-naborze-dla-poddzialania-10-2-3-zapewnienie-rownego-dostepu-do-wysokiej-jakosci-edukacji-podstawowej-gimnazjalnej-i-ponadgimnazjalnej-zit-aj-konkurs-nr-rpds-10-02-03-iz-00-02/) [IZ.00-02-242/17](https://rpo.dolnyslask.pl/ogloszenie-o-naborze-dla-poddzialania-10-2-3-zapewnienie-rownego-dostepu-do-wysokiej-jakosci-edukacji-podstawowej-gimnazjalnej-i-ponadgimnazjalnej-zit-aj-konkurs-nr-rpds-10-02-03-iz-00-02/)**

### **Etapy weryfikacji**

[Lista projektów wybranych do dofinansowania w ramach naboru](http://rpo.dolnyslask.pl/wp-content/uploads/2017/11/Lista-projektów-wybranych-do-dofinansowania_10_2_3_242.pdf) [RPDS.10.02.03-IZ.00-02-242\\_17](http://rpo.dolnyslask.pl/wp-content/uploads/2017/11/Lista-projektów-wybranych-do-dofinansowania_10_2_3_242.pdf)

[Regulamin pracy KOP dla konkursów współfinansowanych z EFS](http://rpo.dolnyslask.pl/wp-content/uploads/2017/11/Regulamin-pracy-KOP_ZIT_10sierpnia2017_zmiana1.pdf) [ogłaszanych wspólnie przez IZ RPO WD 2014-2020 oraz ZIT w](http://rpo.dolnyslask.pl/wp-content/uploads/2017/11/Regulamin-pracy-KOP_ZIT_10sierpnia2017_zmiana1.pdf) [ramach RPO WD 2014-2020](http://rpo.dolnyslask.pl/wp-content/uploads/2017/11/Regulamin-pracy-KOP_ZIT_10sierpnia2017_zmiana1.pdf)

[skład KOP dla naboru RPDS.10.02.03-IZ.00-02-242\\_17](http://rpo.dolnyslask.pl/wp-content/uploads/2017/11/Skład-KOP_10_02_03_242.pdf)

[Lista projektów zakwalifikowanych do etapu negocjacji w ramach](http://rpo.dolnyslask.pl/wp-content/uploads/2017/10/Lista-projektów-zakwalifikowanych-do-etapu-negocjacji-ZIT-AJ.pdf) [naboru nr RPDS.10.02.03-IZ.00-02-242/17](http://rpo.dolnyslask.pl/wp-content/uploads/2017/10/Lista-projektów-zakwalifikowanych-do-etapu-negocjacji-ZIT-AJ.pdf)

[Lista projektów, które spełniły kryteria oceny strategicznej](http://rpo.dolnyslask.pl/wp-content/uploads/2017/10/Lista-projektów-które-spełniły-kryteria-oceny-strategicznej-ZIT-AJ.pdf) [ZIT AJ dla naboru nr RPDS.10.02.03-IZ.00-02-242/17](http://rpo.dolnyslask.pl/wp-content/uploads/2017/10/Lista-projektów-które-spełniły-kryteria-oceny-strategicznej-ZIT-AJ.pdf)

[Lista projektów przekazanych do oceny strategicznej ZIT AJ w](http://rpo.dolnyslask.pl/wp-content/uploads/2017/10/Lista-projektów-przekazanych-do-oceny-strategicznej-ZIT-AJ_01.pdf)

[ramach naboru RPDS.10.02.03-IZ.00-02-242/17](http://rpo.dolnyslask.pl/wp-content/uploads/2017/10/Lista-projektów-przekazanych-do-oceny-strategicznej-ZIT-AJ_01.pdf)

[Lista projektów zakwalifikowanych do oceny merytorycznej w](http://rpo.dolnyslask.pl/wp-content/uploads/2017/08/Lista-projektów-zakwalifikowanych-do-oceny-merytorycznej-w-ramach-naboru-RPDS-10-02-03-IZ-00-02-242-17.pdf) [ramach naboru RPDS 10 02 03-IZ 00-02-242-17](http://rpo.dolnyslask.pl/wp-content/uploads/2017/08/Lista-projektów-zakwalifikowanych-do-oceny-merytorycznej-w-ramach-naboru-RPDS-10-02-03-IZ-00-02-242-17.pdf)

[Lista wniosków o dofinansowanie złożonych w ramach naboru](http://rpo.dolnyslask.pl/wp-content/uploads/2017/07/10.02.03_lista-złożonych-projektów.pdf) [RPDS.10.02.03-IZ.00-02-242/17](http://rpo.dolnyslask.pl/wp-content/uploads/2017/07/10.02.03_lista-złożonych-projektów.pdf)

### **[Komunikaty](#page--1-0)**

Ogłoszenie o konkursie nr RPDS.10.02.03-IZ.00-02-242/17 dla poddziałania 10.2.3 Zapewnienie równego dostępu do wysokiej jakości edukacji podstawowej, gimnazjalnej i ponadgimnazjalnej – ZIT AJ.

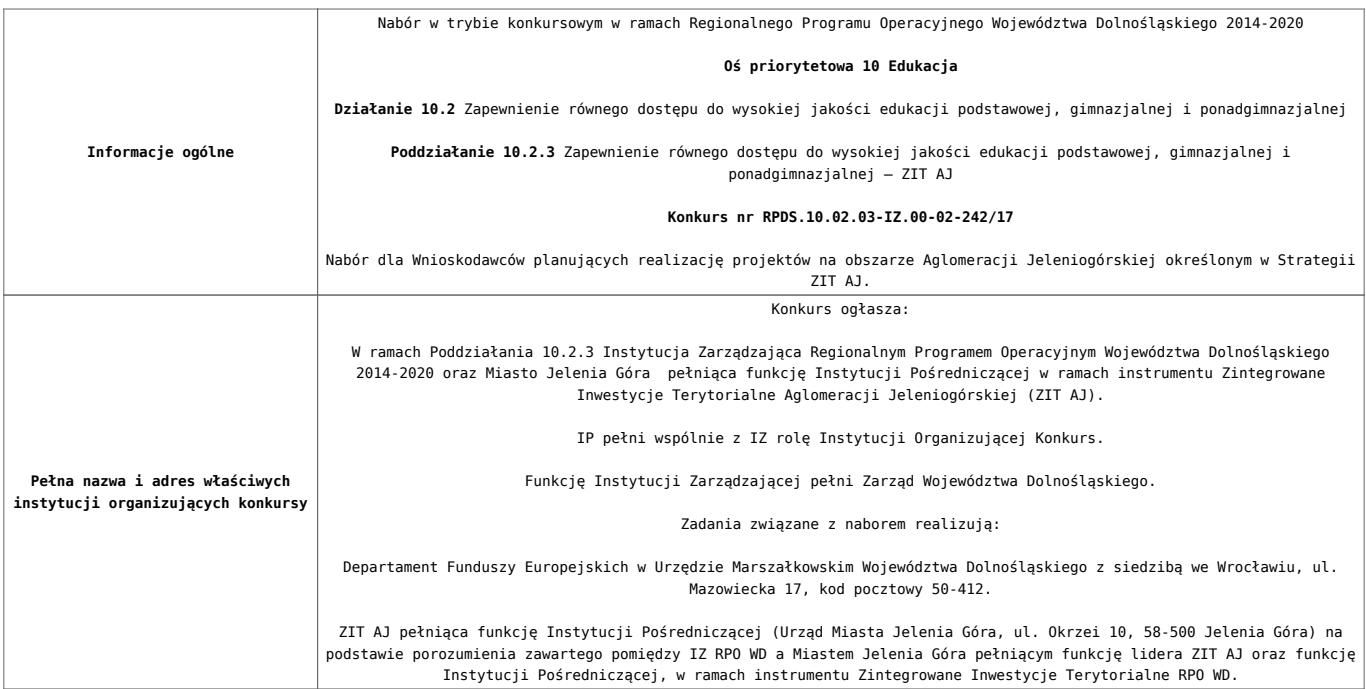

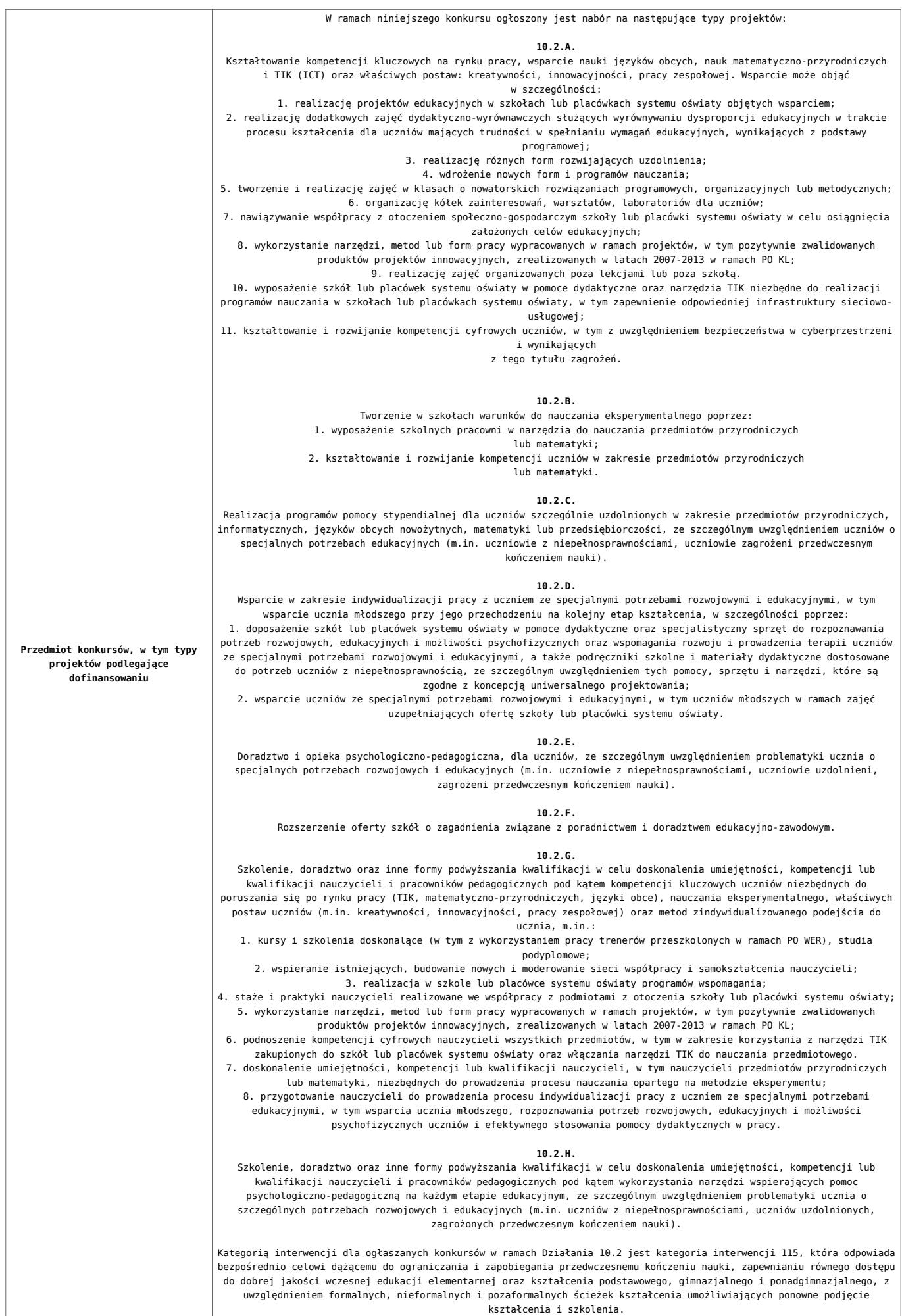

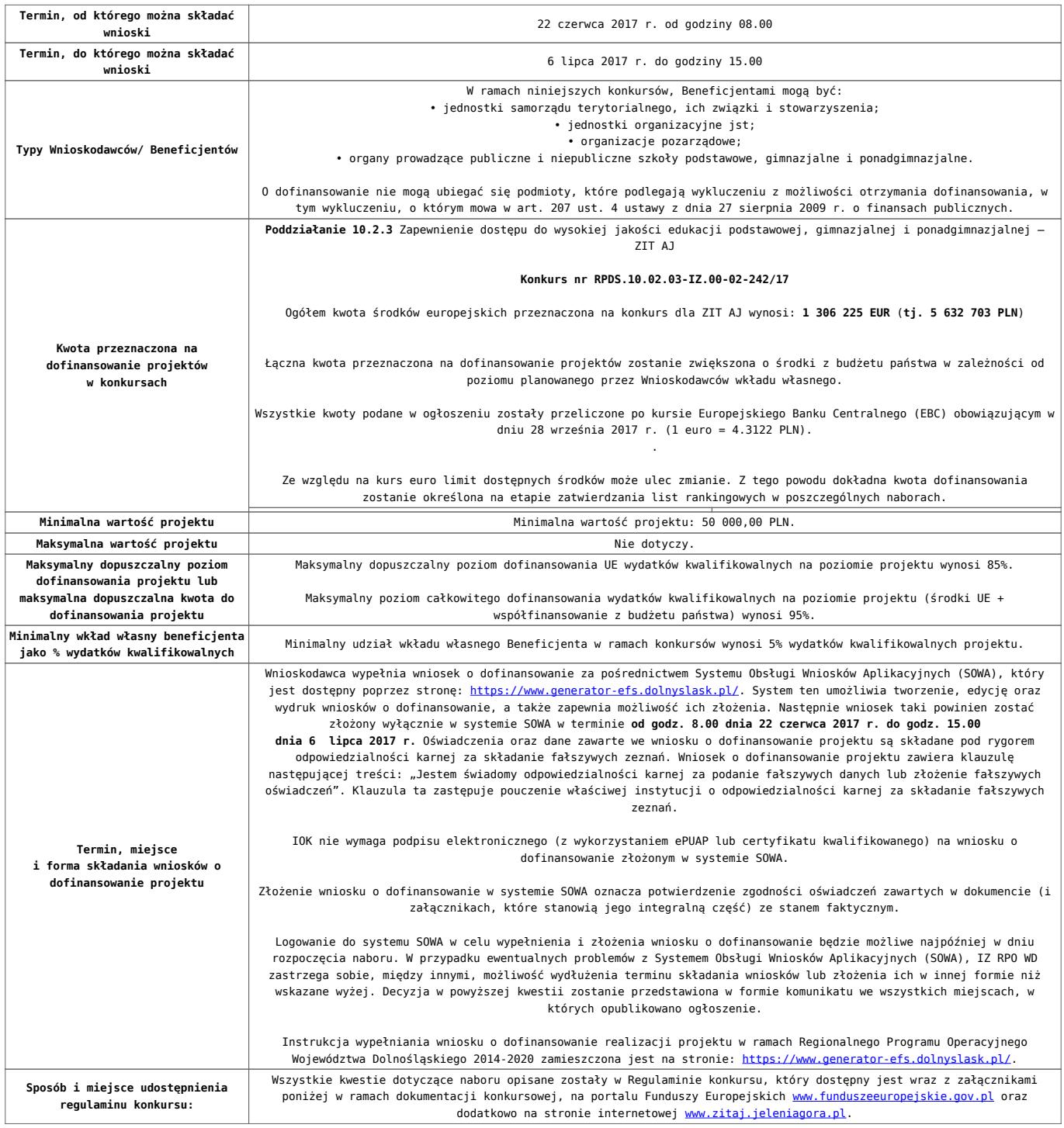

### **Dokumentacja konkursowa**

[Ogloszenie-o-konkursie-10.2.3 ZIT AJ\\_obowiązuje od 10.10.2017](http://rpo.dolnyslask.pl/wp-content/uploads/2017/05/Ogloszenie-o-konkursie-10.2.3-ZIT-AJ_obowiązuje-od-10.10.2017.pdf)

[Ogłoszenie o konkursie – 10.2.3 ZIT AJ – wersja archiwalna do](http://rpo.dolnyslask.pl/wp-content/uploads/2017/05/Ogloszenie-o-konkursie-10.2.3-ZIT-AJ.pdf) [9.10.2017](http://rpo.dolnyslask.pl/wp-content/uploads/2017/05/Ogloszenie-o-konkursie-10.2.3-ZIT-AJ.pdf)

[Regulamin konkursu dla Działania 10.2\\_obowiązuje od 10.10.2017](http://rpo.dolnyslask.pl/wp-content/uploads/2017/10/Regulamin-konkursu-dla-Działania-10.2_obowiązuje-od-10.10.2017.pdf)

[Regulamin konkursu dla Działania 10.2 – wersja obowiązująca od](http://rpo.dolnyslask.pl/wp-content/uploads/2017/06/Regulamin-konkursu-dla-Działania-10.2.pdf)

[20.06.2017r – wersja archiwalna – obowiązująca od 20.06.2017r.](http://rpo.dolnyslask.pl/wp-content/uploads/2017/06/Regulamin-konkursu-dla-Działania-10.2.pdf) [do 9.10.2017 r.](http://rpo.dolnyslask.pl/wp-content/uploads/2017/06/Regulamin-konkursu-dla-Działania-10.2.pdf)

[Regulamin konkursu dla Działania 10.2 – wersja archiwalna](http://rpo.dolnyslask.pl/wp-content/uploads/2017/05/Regulamin-konkursu-dla-Działania-10.2.pdf)

[Załącznik nr 1 Wyciąg z kryteriów wyboru projektów dla](http://rpo.dolnyslask.pl/wp-content/uploads/2017/05/Załącznik-nr-1-Wyciąg-z-kryteriów-wyboru-projektów-dla-Działania-10.2.pdf) [Działania 10.2](http://rpo.dolnyslask.pl/wp-content/uploads/2017/05/Załącznik-nr-1-Wyciąg-z-kryteriów-wyboru-projektów-dla-Działania-10.2.pdf)

[Załącznik nr 2 Lista wskaźników na poziomie projektu dla](http://rpo.dolnyslask.pl/wp-content/uploads/2017/06/Załącznik-nr-2-Lista-wskaźników-na-poziomie-projektu-dla-Działania-10.2.pdf) [Działania 10.2 – wersja obowiązująca od 20.06.2017r.](http://rpo.dolnyslask.pl/wp-content/uploads/2017/06/Załącznik-nr-2-Lista-wskaźników-na-poziomie-projektu-dla-Działania-10.2.pdf)

[Załącznik nr 2 Lista wskaźników na poziomie projektu dla](http://rpo.dolnyslask.pl/wp-content/uploads/2017/05/Załącznik-nr-2-Lista-wskaźników-na-poziomie-projektu-dla-Działania-10.2.pdf) [Działania 10.2 – wersja archiwalna](http://rpo.dolnyslask.pl/wp-content/uploads/2017/05/Załącznik-nr-2-Lista-wskaźników-na-poziomie-projektu-dla-Działania-10.2.pdf)

[Załącznik nr 3 Zakres wniosku o dofinansowanie projektu](http://rpo.dolnyslask.pl/wp-content/uploads/2017/05/Załącznik-nr-3-Zakres-wniosku-o-dofinansowanie-projektu1.pdf)

[Załącznik nr 4 Standardy realizacji wybranych form wsparcia w](http://rpo.dolnyslask.pl/wp-content/uploads/2017/05/Załącznik-nr-4-Standardy-realizacji-wybranych-form-wsparcia-w-ramach-Działania-10.2.pdf) [ramach Działania 10.2](http://rpo.dolnyslask.pl/wp-content/uploads/2017/05/Załącznik-nr-4-Standardy-realizacji-wybranych-form-wsparcia-w-ramach-Działania-10.2.pdf)

[Załącznik nr 5 Średnie wyniki egzaminów zewnętrznych](http://rpo.dolnyslask.pl/wp-content/uploads/2017/05/Załącznik-nr-5-Średnie-wyniki-egzaminów-zewnętrznych.pdf)

[Załącznik nr 6 Oświadczenie dotyczące kryterium dostępu nr 5](http://rpo.dolnyslask.pl/wp-content/uploads/2017/05/Załącznik-nr-6-Oświadczenie-dotyczące-kryterium-dostępu-nr-5.pdf)

[Załącznik nr 7 Oświadczenie dotyczące kryterium dostępu nr 6](http://rpo.dolnyslask.pl/wp-content/uploads/2017/05/Załącznik-nr-7-Oświadczenie-dotyczące-kryterium-dostępu-nr-6.pdf)

[Załącznik nr 8 Wzór umowy standardowej – wersja obowiązująca](http://rpo.dolnyslask.pl/wp-content/uploads/2017/06/Załącznik-nr-8-Wzór-umowy-standardowej.pdf) [od 20.06.2017r.](http://rpo.dolnyslask.pl/wp-content/uploads/2017/06/Załącznik-nr-8-Wzór-umowy-standardowej.pdf)

Załącznik nr 8 Wzór umowy standardowa – wersja archiwalna

[Załącznik nr 9 Wzór umowy ryczałtowej – wersja obowiązująca od](http://rpo.dolnyslask.pl/wp-content/uploads/2017/06/Załącznik-nr-9-Wzór-umowy-ryczałtowej.pdf) [20.06.2017r.](http://rpo.dolnyslask.pl/wp-content/uploads/2017/06/Załącznik-nr-9-Wzór-umowy-ryczałtowej.pdf)

Załącznik nr 9 Wzór umowy ryczałt – wersja archiwalna

[Załącznik nr 10 Wzór porozumienia PJB – wersja obowiązująca od](http://rpo.dolnyslask.pl/wp-content/uploads/2017/06/Załącznik-nr-10-Wzór-porozumienia-PJB.pdf) [20.06.2017r.](http://rpo.dolnyslask.pl/wp-content/uploads/2017/06/Załącznik-nr-10-Wzór-porozumienia-PJB.pdf)

[Załącznik nr 10 Wzór porozumienia PJB- wersja archiwalna](http://rpo.dolnyslask.pl/wp-content/uploads/2017/05/Załącznik-nr-10-Wzór-porozumienia-PJB_wersja-6.pdf)

[Załącznik nr 11 Wzór decyzji standardowej](http://rpo.dolnyslask.pl/wp-content/uploads/2017/06/Załącznik-nr-11-Wzór-decyzji-standardowej.pdf)

[Załącznik nr 12 Wzór decyzji ryczałtowej](http://rpo.dolnyslask.pl/wp-content/uploads/2017/06/Załącznik-nr-12-Wzór-decyzji-ryczałtowej.pdf)

[Podstawowe informacje dotyczące uzyskiwania kwalifikacji w](http://rpo.dolnyslask.pl/wp-content/uploads/2017/05/Podstawowe-informacje-dotyczące-uzyskiwania-kwalifikacji-w-ramach-projektów-z-EFS1.pdf) [ramach projektów z EFS](http://rpo.dolnyslask.pl/wp-content/uploads/2017/05/Podstawowe-informacje-dotyczące-uzyskiwania-kwalifikacji-w-ramach-projektów-z-EFS1.pdf)

[Lista sprawdzająca kwalifikacje](http://rpo.dolnyslask.pl/wp-content/uploads/2017/05/Lista_sprawdzajaca_kwalifikacje.pdf)

[Strategia ZIT AJ](http://rpo.dolnyslask.pl/wp-content/uploads/2017/05/Strategia-ZIT-AJ.pdf)

### **Komunikaty i wyjaśnienia:**

[Zmiany w Regulaminie konkursu w ramach działania 10.2](http://rpo.dolnyslask.pl/zmiany-w-regulaminie-konkursu-w-ramach-dzialania-10-2/) [Zapewnienie równego dostępu do wysokiej jakości edukacji](http://rpo.dolnyslask.pl/zmiany-w-regulaminie-konkursu-w-ramach-dzialania-10-2/) [podstawowej, gimnazjalnej i ponadgimnazjalnej](http://rpo.dolnyslask.pl/zmiany-w-regulaminie-konkursu-w-ramach-dzialania-10-2/)

[Materiał pomocniczy w zakresie poprawnego wypełniania wniosku](http://rpo.dolnyslask.pl/wp-content/uploads/2017/06/Materiał-pomocniczy-w-zakresie-poprawnego-wypełniania-wniosku-o-dofinansowanie-projektu-w-ramach-Działania-10.2_aktualizacja.pdf) [o dofinansowanie projektu w ramach Działania 10.2\\_aktualizacja](http://rpo.dolnyslask.pl/wp-content/uploads/2017/06/Materiał-pomocniczy-w-zakresie-poprawnego-wypełniania-wniosku-o-dofinansowanie-projektu-w-ramach-Działania-10.2_aktualizacja.pdf)  $-22.06.2017r.$ 

[Materiał pomocniczy w zakresie poprawnego wypełniania wniosku](http://rpo.dolnyslask.pl/wp-content/uploads/2017/06/Materiał-pomocniczy-w-zakresie-poprawnego-wypełniania-wniosku-o-dofinansowanie-projektuw-ramach-Działania-10.2.pdf) [o dofinansowanie projektu w zakresie naborów nr RPDS.10.02.02-](http://rpo.dolnyslask.pl/wp-content/uploads/2017/06/Materiał-pomocniczy-w-zakresie-poprawnego-wypełniania-wniosku-o-dofinansowanie-projektuw-ramach-Działania-10.2.pdf) [IZ.00-02-241/17, RPDS.10.02.03-IZ.00-02-242/17, RPDS.10.02.04-](http://rpo.dolnyslask.pl/wp-content/uploads/2017/06/Materiał-pomocniczy-w-zakresie-poprawnego-wypełniania-wniosku-o-dofinansowanie-projektuw-ramach-Działania-10.2.pdf) [IZ.00-02-243/17](http://rpo.dolnyslask.pl/wp-content/uploads/2017/06/Materiał-pomocniczy-w-zakresie-poprawnego-wypełniania-wniosku-o-dofinansowanie-projektuw-ramach-Działania-10.2.pdf)

[Angażowanie personelu w projektach edukacyjnych finansowanych](http://rpo.dolnyslask.pl/angazowanie-personelu-w-projektach-edukacyjnych-finansowanych-z-europejskiego-funduszu-spolecznego/) [z Europejskiego Funduszu Społecznego – 30.05.2017](http://rpo.dolnyslask.pl/angazowanie-personelu-w-projektach-edukacyjnych-finansowanych-z-europejskiego-funduszu-spolecznego/)

[Podsumowanie najważniejszych wymogów dotyczących kryteriów](http://rpo.dolnyslask.pl/podsumowanie-najwazniejszych-wymogow-dotyczacych-kryteriow-wyboru-projektow-oraz-sposobu-wypelniania-wniosku-o-dofinansowanie-projektu-zawartych-w-dokumentach-dla-naborow-w-ramach-dzialania-10-2/) [wyboru projektów oraz sposobu wypełniania wniosku o](http://rpo.dolnyslask.pl/podsumowanie-najwazniejszych-wymogow-dotyczacych-kryteriow-wyboru-projektow-oraz-sposobu-wypelniania-wniosku-o-dofinansowanie-projektu-zawartych-w-dokumentach-dla-naborow-w-ramach-dzialania-10-2/) [dofinansowanie projektu zawartych w dokumentach dla naborów w](http://rpo.dolnyslask.pl/podsumowanie-najwazniejszych-wymogow-dotyczacych-kryteriow-wyboru-projektow-oraz-sposobu-wypelniania-wniosku-o-dofinansowanie-projektu-zawartych-w-dokumentach-dla-naborow-w-ramach-dzialania-10-2/) [ramach działania 10.2 – 23.05.2017](http://rpo.dolnyslask.pl/podsumowanie-najwazniejszych-wymogow-dotyczacych-kryteriow-wyboru-projektow-oraz-sposobu-wypelniania-wniosku-o-dofinansowanie-projektu-zawartych-w-dokumentach-dla-naborow-w-ramach-dzialania-10-2/)

**[Ogłoszenie o naborze dla](https://rpo.dolnyslask.pl/ogloszenie-o-naborze-dla-poddzialania-10-2-2-zapewnienie-rownego-dostepu-do-wysokiej-jakosci-edukacji-podstawowej-gimnazjalnej-i-ponadgimnazjalnej-zit-wrof/) [poddziałania 10.2.2](https://rpo.dolnyslask.pl/ogloszenie-o-naborze-dla-poddzialania-10-2-2-zapewnienie-rownego-dostepu-do-wysokiej-jakosci-edukacji-podstawowej-gimnazjalnej-i-ponadgimnazjalnej-zit-wrof/) [Zapewnienie równego dostępu](https://rpo.dolnyslask.pl/ogloszenie-o-naborze-dla-poddzialania-10-2-2-zapewnienie-rownego-dostepu-do-wysokiej-jakosci-edukacji-podstawowej-gimnazjalnej-i-ponadgimnazjalnej-zit-wrof/) [do wysokiej jakości edukacji](https://rpo.dolnyslask.pl/ogloszenie-o-naborze-dla-poddzialania-10-2-2-zapewnienie-rownego-dostepu-do-wysokiej-jakosci-edukacji-podstawowej-gimnazjalnej-i-ponadgimnazjalnej-zit-wrof/) [podstawowej, gimnazjalnej i](https://rpo.dolnyslask.pl/ogloszenie-o-naborze-dla-poddzialania-10-2-2-zapewnienie-rownego-dostepu-do-wysokiej-jakosci-edukacji-podstawowej-gimnazjalnej-i-ponadgimnazjalnej-zit-wrof/) [ponadgimnazjalnej – ZIT WrOF](https://rpo.dolnyslask.pl/ogloszenie-o-naborze-dla-poddzialania-10-2-2-zapewnienie-rownego-dostepu-do-wysokiej-jakosci-edukacji-podstawowej-gimnazjalnej-i-ponadgimnazjalnej-zit-wrof/) [- konkurs nr RPDS.10.02.02-](https://rpo.dolnyslask.pl/ogloszenie-o-naborze-dla-poddzialania-10-2-2-zapewnienie-rownego-dostepu-do-wysokiej-jakosci-edukacji-podstawowej-gimnazjalnej-i-ponadgimnazjalnej-zit-wrof/) [IZ.00-02-241/17](https://rpo.dolnyslask.pl/ogloszenie-o-naborze-dla-poddzialania-10-2-2-zapewnienie-rownego-dostepu-do-wysokiej-jakosci-edukacji-podstawowej-gimnazjalnej-i-ponadgimnazjalnej-zit-wrof/)**

### **Etapy weryfikacji**

[Lista projektów wybranych do dofinansowania w ramach naboru](http://rpo.dolnyslask.pl/wp-content/uploads/2017/05/Lista-projektów-wybranych-do-dofinansowania-w-ramach-naboru-RPDS-10.02.02-IZ.00-02-241-17.pdf) [RPDS 10.02.02-IZ.00-02-241-17](http://rpo.dolnyslask.pl/wp-content/uploads/2017/05/Lista-projektów-wybranych-do-dofinansowania-w-ramach-naboru-RPDS-10.02.02-IZ.00-02-241-17.pdf)

[skład KOP dla naboru RPDS 10.02.02-IZ.00-02-241-17](http://rpo.dolnyslask.pl/wp-content/uploads/2017/05/skład-KOP-dla-naboru-RPDS-10.02.02-IZ.00-02-241-17.pdf)

[Regulamin pracy KOP dla konkursów współfinansowanych z EFS](http://rpo.dolnyslask.pl/wp-content/uploads/2017/05/Regulamin-pracy-KOP-dla-konkursów-współfinansowanych-z-EFS-ogłaszanych-wspólnie-przez-IZ-RPO-WD-2014-2020-oraz-ZIT-w-ramach-RPO-WD-2014-2020.pdf) [ogłaszanych wspólnie przez IZ RPO WD 2014-2020 oraz ZIT w](http://rpo.dolnyslask.pl/wp-content/uploads/2017/05/Regulamin-pracy-KOP-dla-konkursów-współfinansowanych-z-EFS-ogłaszanych-wspólnie-przez-IZ-RPO-WD-2014-2020-oraz-ZIT-w-ramach-RPO-WD-2014-2020.pdf) [ramach RPO WD 2014-2020](http://rpo.dolnyslask.pl/wp-content/uploads/2017/05/Regulamin-pracy-KOP-dla-konkursów-współfinansowanych-z-EFS-ogłaszanych-wspólnie-przez-IZ-RPO-WD-2014-2020-oraz-ZIT-w-ramach-RPO-WD-2014-2020.pdf)

[Lista projektów zakwalifikowanych do etapu negocjacji w ramach](http://rpo.dolnyslask.pl/wp-content/uploads/2017/10/Lista-projektów-zakwalifikowanych-do-etapu-negocjacji-ZIT-WrOF_10.2.2_241.pdf) [naboru nr RPDS.10.02.02-IZ.00-02-241/17](http://rpo.dolnyslask.pl/wp-content/uploads/2017/10/Lista-projektów-zakwalifikowanych-do-etapu-negocjacji-ZIT-WrOF_10.2.2_241.pdf)

[Lista projektów, które spełniły kryteria oceny strategicznej](http://rpo.dolnyslask.pl/wp-content/uploads/2017/10/Lista-projektów-spełniajacych-kryteria-oceny-strategicznej-ZIT-WrOF_10.2.2_241.pdf) [ZIT WrOF dla naboru nr RPDS.10.02.02-IZ.00-02-241/17](http://rpo.dolnyslask.pl/wp-content/uploads/2017/10/Lista-projektów-spełniajacych-kryteria-oceny-strategicznej-ZIT-WrOF_10.2.2_241.pdf)

[Lista projektów przekazanych do oceny strategicznej ZIT WrOF](http://rpo.dolnyslask.pl/wp-content/uploads/2017/10/Lista-projektów-przekazanych-do-oceny-strategicznej-ZIT-WrOF.pdf)

[Lista projektów zakwalifikowanych do oceny merytorycznej w](http://rpo.dolnyslask.pl/wp-content/uploads/2017/08/10.02.02_lista-projektów-zakwalifikowanych-do-oceny-merytorycznej.pdf) [ramach naboru nr RPDS.10.02.02-IZ.00-02-241/17](http://rpo.dolnyslask.pl/wp-content/uploads/2017/08/10.02.02_lista-projektów-zakwalifikowanych-do-oceny-merytorycznej.pdf)

[Lista wniosków o dofinansowanie złożonych w ramach naboru](http://rpo.dolnyslask.pl/wp-content/uploads/2017/07/10.02.02_lista-złożonych-projektów.pdf) [RPDS.10.02.02-IZ.00-02-241/17](http://rpo.dolnyslask.pl/wp-content/uploads/2017/07/10.02.02_lista-złożonych-projektów.pdf)

### **[Komunikaty](#page--1-0)**

Ogłoszenie o konkursie nr RPDS.10.02.02-IZ.00-02-241/17 dla poddziałania 10.2.2 Zapewnienie równego dostępu do wysokiej jakości edukacji podstawowej, gimnazjalnej i ponadgimnazjalnej – ZIT WrOF.

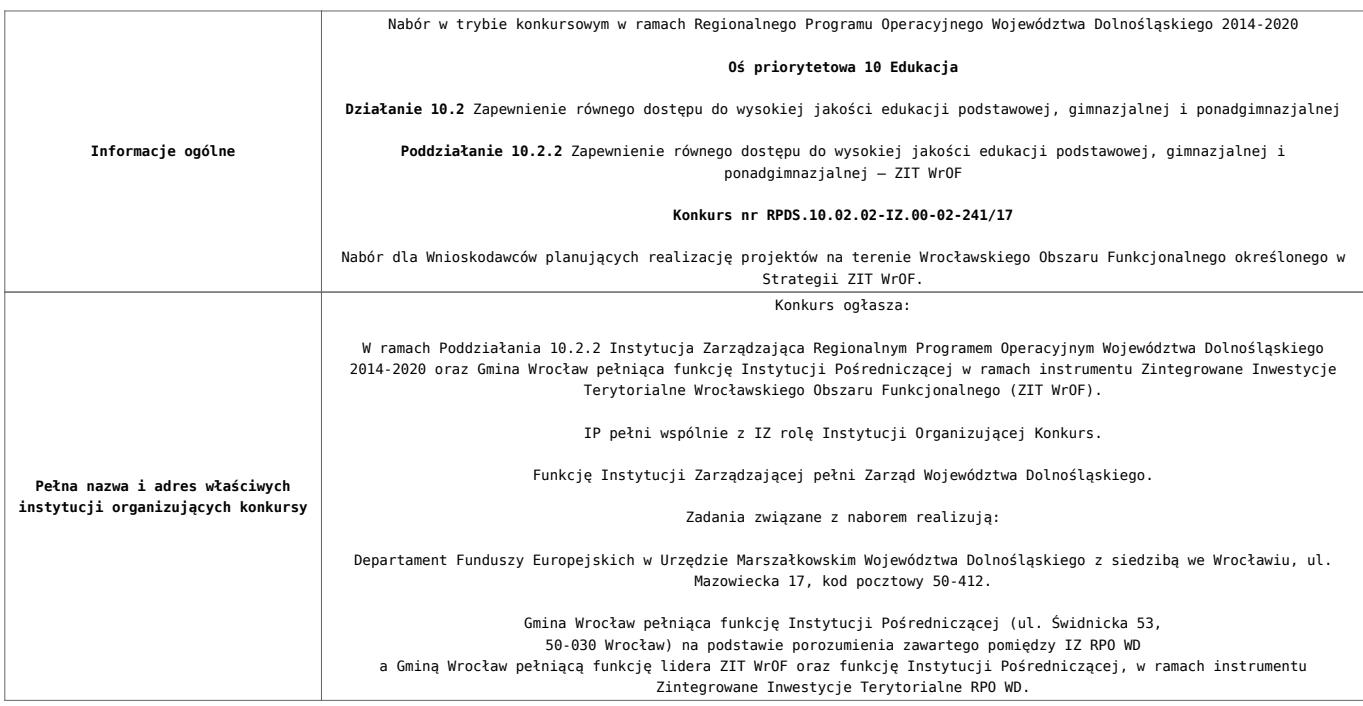

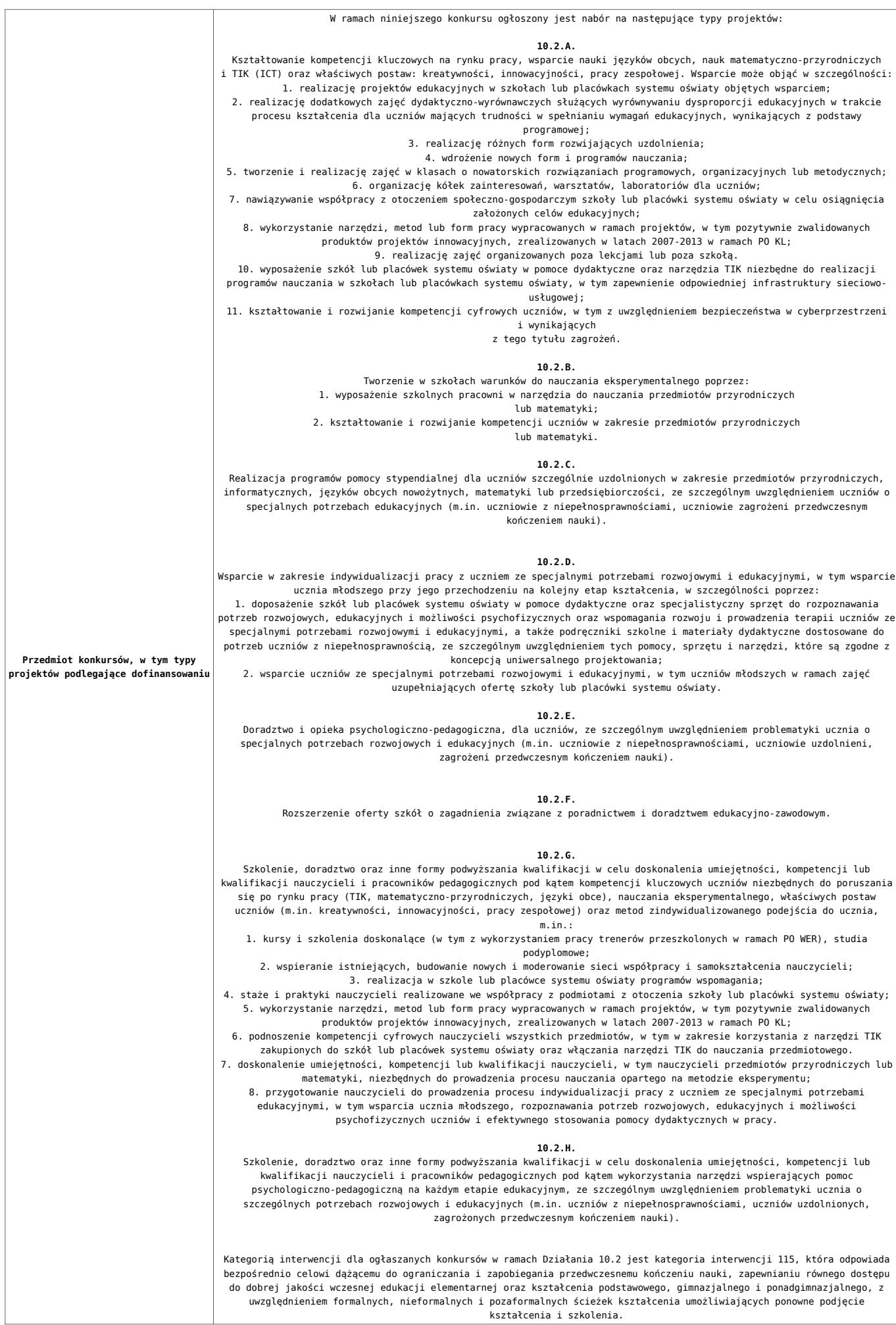

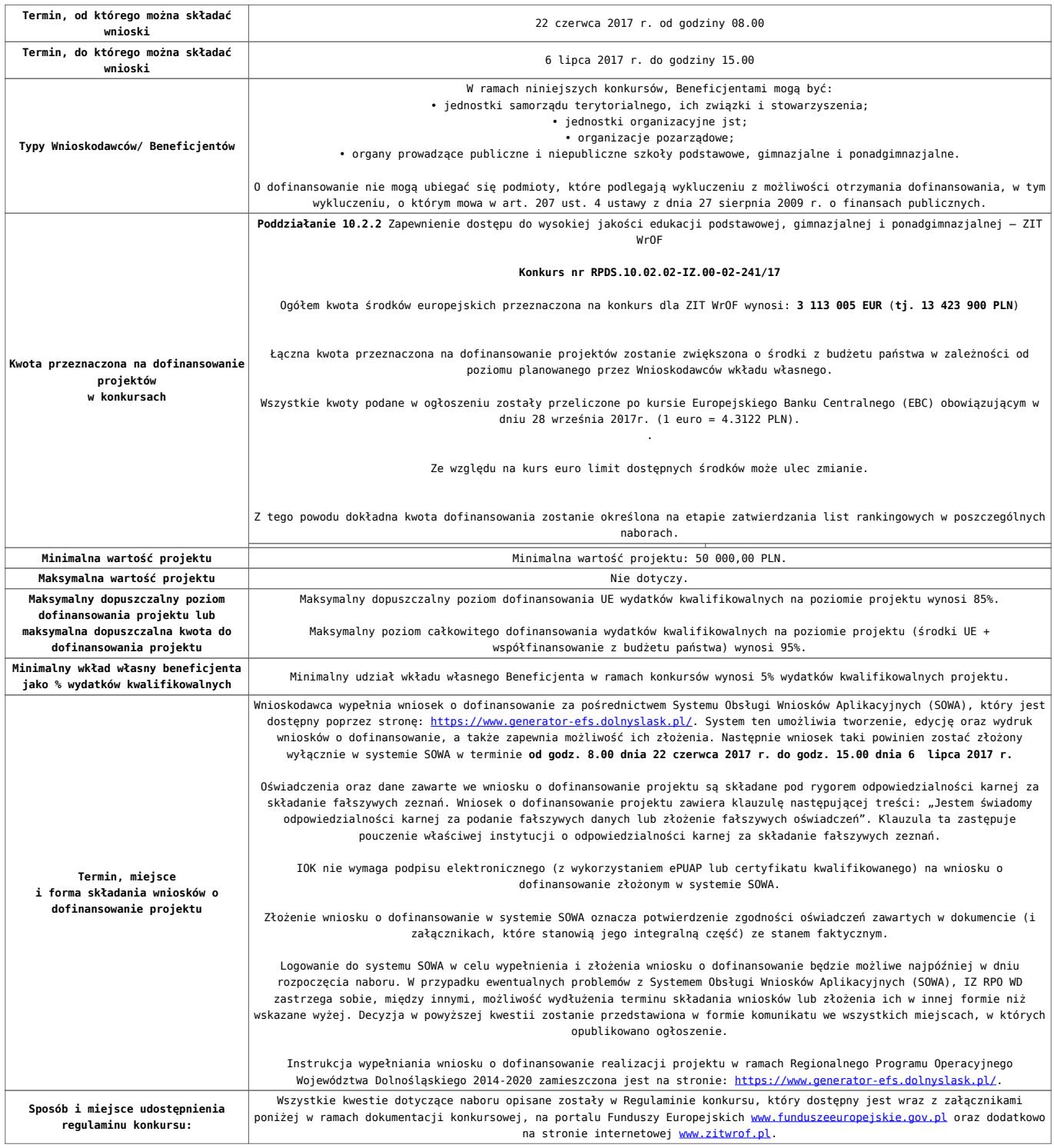

### **Dokumentacja konkursowa**

[Ogloszenie-o-konkursie-10.2.2 ZIT WrOF\\_obowiązuje od](http://rpo.dolnyslask.pl/wp-content/uploads/2017/10/Ogloszenie-o-konkursie-10.2.2-ZIT-WrOF_obowiązuje-od-10.10.2017.pdf) [10.10.2017](http://rpo.dolnyslask.pl/wp-content/uploads/2017/10/Ogloszenie-o-konkursie-10.2.2-ZIT-WrOF_obowiązuje-od-10.10.2017.pdf)

[Ogłoszenie o konkursie – 10.2.2 ZIT WrOF – wersja archiwalna](http://rpo.dolnyslask.pl/wp-content/uploads/2017/05/Ogloszenie-o-konkursie-10.2.2-ZIT-WrOF.pdf) [do 9.10.2017](http://rpo.dolnyslask.pl/wp-content/uploads/2017/05/Ogloszenie-o-konkursie-10.2.2-ZIT-WrOF.pdf)

[Regulamin konkursu dla Działania 10.2\\_obowiązuje od 10.10.2017](http://rpo.dolnyslask.pl/wp-content/uploads/2017/10/Regulamin-konkursu-dla-Działania-10.2_obowiązuje-od-10.10.2017.pdf)

[Regulamin konkursu dla Działania 10.2 – wersja archiwalna –](http://rpo.dolnyslask.pl/wp-content/uploads/2017/06/Regulamin-konkursu-dla-Działania-10.2.pdf) [obowiązująca od 20.06.2017r. do 9.10.2017 r.](http://rpo.dolnyslask.pl/wp-content/uploads/2017/06/Regulamin-konkursu-dla-Działania-10.2.pdf)

[Regulamin konkursu dla Działania 10.2 – wersja archiwalna](http://rpo.dolnyslask.pl/wp-content/uploads/2017/05/Regulamin-konkursu-dla-Działania-10.2.pdf)

[Załącznik nr 1 Wyciąg z kryteriów wyboru projektów dla](http://rpo.dolnyslask.pl/wp-content/uploads/2017/05/Załącznik-nr-1-Wyciąg-z-kryteriów-wyboru-projektów-dla-Działania-10.2.pdf) [Działania 10.2](http://rpo.dolnyslask.pl/wp-content/uploads/2017/05/Załącznik-nr-1-Wyciąg-z-kryteriów-wyboru-projektów-dla-Działania-10.2.pdf)

[Załącznik nr 2 Lista wskaźników na poziomie projektu dla](http://rpo.dolnyslask.pl/wp-content/uploads/2017/06/Załącznik-nr-2-Lista-wskaźników-na-poziomie-projektu-dla-Działania-10.2.pdf) [Działania 10.2 – wersja obowiązująca od 20.06.2017r.](http://rpo.dolnyslask.pl/wp-content/uploads/2017/06/Załącznik-nr-2-Lista-wskaźników-na-poziomie-projektu-dla-Działania-10.2.pdf)

[Załącznik nr 2 Lista wskaźników na poziomie projektu dla](http://rpo.dolnyslask.pl/wp-content/uploads/2017/05/Załącznik-nr-2-Lista-wskaźników-na-poziomie-projektu-dla-Działania-10.2.pdf) [Działania 10.2 – wersja archiwalna](http://rpo.dolnyslask.pl/wp-content/uploads/2017/05/Załącznik-nr-2-Lista-wskaźników-na-poziomie-projektu-dla-Działania-10.2.pdf)

[Załącznik nr 3 Zakres wniosku o dofinansowanie projektu](http://rpo.dolnyslask.pl/wp-content/uploads/2017/05/Załącznik-nr-3-Zakres-wniosku-o-dofinansowanie-projektu1.pdf)

[Załącznik nr 4 Standardy realizacji wybranych form wsparcia w](http://rpo.dolnyslask.pl/wp-content/uploads/2017/05/Załącznik-nr-4-Standardy-realizacji-wybranych-form-wsparcia-w-ramach-Działania-10.2.pdf) [ramach Działania 10.2](http://rpo.dolnyslask.pl/wp-content/uploads/2017/05/Załącznik-nr-4-Standardy-realizacji-wybranych-form-wsparcia-w-ramach-Działania-10.2.pdf)

[Załącznik nr 5 Średnie wyniki egzaminów zewnętrznych](http://rpo.dolnyslask.pl/wp-content/uploads/2017/05/Załącznik-nr-5-Średnie-wyniki-egzaminów-zewnętrznych.pdf)

[Załącznik nr 6 Oświadczenie dotyczące kryterium dostępu nr 5](http://rpo.dolnyslask.pl/wp-content/uploads/2017/05/Załącznik-nr-6-Oświadczenie-dotyczące-kryterium-dostępu-nr-5.pdf)

[Załącznik nr 7 Oświadczenie dotyczące kryterium dostępu nr 6](http://rpo.dolnyslask.pl/wp-content/uploads/2017/05/Załącznik-nr-7-Oświadczenie-dotyczące-kryterium-dostępu-nr-6.pdf)

[Załącznik nr 8 Wzór umowy standardowej – wersja obowiązująca](http://rpo.dolnyslask.pl/wp-content/uploads/2017/06/Załącznik-nr-8-Wzór-umowy-standardowej.pdf) [od 20.06.2017r.](http://rpo.dolnyslask.pl/wp-content/uploads/2017/06/Załącznik-nr-8-Wzór-umowy-standardowej.pdf)

Załącznik nr 8 Wzór umowy standardowa – wersja archiwalna

[Załącznik nr 9 Wzór umowy ryczałtowej – wersja obowiązująca od](http://rpo.dolnyslask.pl/wp-content/uploads/2017/06/Załącznik-nr-9-Wzór-umowy-ryczałtowej.pdf) [20.06.2017r.](http://rpo.dolnyslask.pl/wp-content/uploads/2017/06/Załącznik-nr-9-Wzór-umowy-ryczałtowej.pdf)

Załącznik nr 9 Wzór umowy ryczałt – wersja archiwalna

[Załącznik nr 10 Wzór porozumienia PJB – wersja obowiązująca od](http://rpo.dolnyslask.pl/wp-content/uploads/2017/06/Załącznik-nr-10-Wzór-porozumienia-PJB.pdf) [20.06.2017r.](http://rpo.dolnyslask.pl/wp-content/uploads/2017/06/Załącznik-nr-10-Wzór-porozumienia-PJB.pdf)

[Załącznik nr 10 Wzór porozumienia PJB – wersja archiwalna](http://rpo.dolnyslask.pl/wp-content/uploads/2017/05/Załącznik-nr-10-Wzór-porozumienia-PJB_wersja-6.pdf)

[Załącznik nr 11 Wzór decyzji standardowej](http://rpo.dolnyslask.pl/wp-content/uploads/2017/06/Załącznik-nr-11-Wzór-decyzji-standardowej.pdf)

[Załącznik nr 12 Wzór decyzji ryczałtowej](http://rpo.dolnyslask.pl/wp-content/uploads/2017/06/Załącznik-nr-12-Wzór-decyzji-ryczałtowej.pdf)

[Podstawowe informacje dotyczące uzyskiwania kwalifikacji w](http://rpo.dolnyslask.pl/wp-content/uploads/2017/05/Podstawowe-informacje-dotyczące-uzyskiwania-kwalifikacji-w-ramach-projektów-z-EFS1.pdf) [ramach projektów z EFS](http://rpo.dolnyslask.pl/wp-content/uploads/2017/05/Podstawowe-informacje-dotyczące-uzyskiwania-kwalifikacji-w-ramach-projektów-z-EFS1.pdf)

[Lista sprawdzająca kwalifikacje](http://rpo.dolnyslask.pl/wp-content/uploads/2017/05/Lista_sprawdzajaca_kwalifikacje.pdf)

[Strategia ZIT WrOF](http://rpo.dolnyslask.pl/wp-content/uploads/2017/05/Strategia-ZIT-WrOF.pdf)

### **Komunikaty i wyjaśnienia:**

[Zmiany w Regulaminie konkursu w ramach działania 10.2](http://rpo.dolnyslask.pl/zmiany-w-regulaminie-konkursu-w-ramach-dzialania-10-2/) [Zapewnienie równego dostępu do wysokiej jakości edukacji](http://rpo.dolnyslask.pl/zmiany-w-regulaminie-konkursu-w-ramach-dzialania-10-2/) [podstawowej, gimnazjalnej i ponadgimnazjalnej](http://rpo.dolnyslask.pl/zmiany-w-regulaminie-konkursu-w-ramach-dzialania-10-2/)

[Materiał pomocniczy w zakresie poprawnego wypełniania wniosku](http://rpo.dolnyslask.pl/wp-content/uploads/2017/06/Materiał-pomocniczy-w-zakresie-poprawnego-wypełniania-wniosku-o-dofinansowanie-projektu-w-ramach-Działania-10.2_aktualizacja.pdf) [o dofinansowanie projektu w ramach Działania 10.2\\_aktualizacja](http://rpo.dolnyslask.pl/wp-content/uploads/2017/06/Materiał-pomocniczy-w-zakresie-poprawnego-wypełniania-wniosku-o-dofinansowanie-projektu-w-ramach-Działania-10.2_aktualizacja.pdf)  $-22.06.2017r.$ 

[Materiał pomocniczy w zakresie poprawnego wypełniania wniosku](http://rpo.dolnyslask.pl/wp-content/uploads/2017/06/Materiał-pomocniczy-w-zakresie-poprawnego-wypełniania-wniosku-o-dofinansowanie-projektuw-ramach-Działania-10.2.pdf) [o dofinansowanie projektu w zakresie naborów nr RPDS.10.02.02-](http://rpo.dolnyslask.pl/wp-content/uploads/2017/06/Materiał-pomocniczy-w-zakresie-poprawnego-wypełniania-wniosku-o-dofinansowanie-projektuw-ramach-Działania-10.2.pdf) [IZ.00-02-241/17, RPDS.10.02.03-IZ.00-02-242/17, RPDS.10.02.04-](http://rpo.dolnyslask.pl/wp-content/uploads/2017/06/Materiał-pomocniczy-w-zakresie-poprawnego-wypełniania-wniosku-o-dofinansowanie-projektuw-ramach-Działania-10.2.pdf) [IZ.00-02-243/17](http://rpo.dolnyslask.pl/wp-content/uploads/2017/06/Materiał-pomocniczy-w-zakresie-poprawnego-wypełniania-wniosku-o-dofinansowanie-projektuw-ramach-Działania-10.2.pdf)

[Angażowanie personelu w projektach edukacyjnych finansowanych](http://rpo.dolnyslask.pl/angazowanie-personelu-w-projektach-edukacyjnych-finansowanych-z-europejskiego-funduszu-spolecznego/) [z Europejskiego Funduszu Społecznego – 30.05.2017](http://rpo.dolnyslask.pl/angazowanie-personelu-w-projektach-edukacyjnych-finansowanych-z-europejskiego-funduszu-spolecznego/)

[Podsumowanie najważniejszych wymogów dotyczących kryteriów](http://rpo.dolnyslask.pl/podsumowanie-najwazniejszych-wymogow-dotyczacych-kryteriow-wyboru-projektow-oraz-sposobu-wypelniania-wniosku-o-dofinansowanie-projektu-zawartych-w-dokumentach-dla-naborow-w-ramach-dzialania-10-2/) [wyboru projektów oraz sposobu wypełniania wniosku o](http://rpo.dolnyslask.pl/podsumowanie-najwazniejszych-wymogow-dotyczacych-kryteriow-wyboru-projektow-oraz-sposobu-wypelniania-wniosku-o-dofinansowanie-projektu-zawartych-w-dokumentach-dla-naborow-w-ramach-dzialania-10-2/) [dofinansowanie projektu zawartych w dokumentach dla naborów w](http://rpo.dolnyslask.pl/podsumowanie-najwazniejszych-wymogow-dotyczacych-kryteriow-wyboru-projektow-oraz-sposobu-wypelniania-wniosku-o-dofinansowanie-projektu-zawartych-w-dokumentach-dla-naborow-w-ramach-dzialania-10-2/) [ramach działania 10.2 – 23.05.2017](http://rpo.dolnyslask.pl/podsumowanie-najwazniejszych-wymogow-dotyczacych-kryteriow-wyboru-projektow-oraz-sposobu-wypelniania-wniosku-o-dofinansowanie-projektu-zawartych-w-dokumentach-dla-naborow-w-ramach-dzialania-10-2/)

**[Ogłoszenie o konkursie w](https://rpo.dolnyslask.pl/ogloszenie-o-konkursie-w-ramach-poddzialania-10-1-3-zapewnienie-rownego-dostepu-do-wysokiej-jakosci-edukacji-przedszkolnej-zit-aj-3/) [ramach poddziałania 10.1.3](https://rpo.dolnyslask.pl/ogloszenie-o-konkursie-w-ramach-poddzialania-10-1-3-zapewnienie-rownego-dostepu-do-wysokiej-jakosci-edukacji-przedszkolnej-zit-aj-3/) [Zapewnienie równego dostępu](https://rpo.dolnyslask.pl/ogloszenie-o-konkursie-w-ramach-poddzialania-10-1-3-zapewnienie-rownego-dostepu-do-wysokiej-jakosci-edukacji-przedszkolnej-zit-aj-3/) [do wysokiej jakości edukacji](https://rpo.dolnyslask.pl/ogloszenie-o-konkursie-w-ramach-poddzialania-10-1-3-zapewnienie-rownego-dostepu-do-wysokiej-jakosci-edukacji-przedszkolnej-zit-aj-3/) [przedszkolnej – ZIT AJ](https://rpo.dolnyslask.pl/ogloszenie-o-konkursie-w-ramach-poddzialania-10-1-3-zapewnienie-rownego-dostepu-do-wysokiej-jakosci-edukacji-przedszkolnej-zit-aj-3/)  [konkurs nr RPDS.10.01.03-](https://rpo.dolnyslask.pl/ogloszenie-o-konkursie-w-ramach-poddzialania-10-1-3-zapewnienie-rownego-dostepu-do-wysokiej-jakosci-edukacji-przedszkolnej-zit-aj-3/) [IZ.00-02-240/17](https://rpo.dolnyslask.pl/ogloszenie-o-konkursie-w-ramach-poddzialania-10-1-3-zapewnienie-rownego-dostepu-do-wysokiej-jakosci-edukacji-przedszkolnej-zit-aj-3/)**

### **Etapy weryfikacji**

[Lista projektów wybranych do dofinansowania w ramach naboru](http://rpo.dolnyslask.pl/wp-content/uploads/2017/10/Lista-projektów-wybranych-do-dofinansowania_-RPDS-10-01-03-IZ-00-02-240_17.pdf) [RPDS.10.01.03-IZ.00-02-240\\_17](http://rpo.dolnyslask.pl/wp-content/uploads/2017/10/Lista-projektów-wybranych-do-dofinansowania_-RPDS-10-01-03-IZ-00-02-240_17.pdf)

[Regulamin pracy KOP dla konkursów współfinansowanych z EFS](http://rpo.dolnyslask.pl/wp-content/uploads/2017/10/Regulamin-KOP_ZIT_10-08-20171.pdf) [ogłaszanych wspólnie przez IZ RPO WD 2014-2020 oraz ZIT w](http://rpo.dolnyslask.pl/wp-content/uploads/2017/10/Regulamin-KOP_ZIT_10-08-20171.pdf) [ramach RPO WD 2014-2020](http://rpo.dolnyslask.pl/wp-content/uploads/2017/10/Regulamin-KOP_ZIT_10-08-20171.pdf)

[skład KOP dla naboru RPDS.10.01.03-IZ.00-02-240\\_17](http://rpo.dolnyslask.pl/wp-content/uploads/2017/10/Skład-KOP_RPDS.10.01.03-IZ.00-02-240_17.pdf)

[Lista projektów, które spełniły kryteria oceny zgodności ze](http://rpo.dolnyslask.pl/wp-content/uploads/2017/09/Lista-projektów-które-spełniły-kryteria-oceny-zgodności-ze-strategią-ZIT-w-ramach-naboru-nr-RPDS-10-01-03-IZ-00-02-240_17.pdf) [strategią ZIT AJ dla naboru nr RPDS.10.01.03-IZ.00-02-240/17](http://rpo.dolnyslask.pl/wp-content/uploads/2017/09/Lista-projektów-które-spełniły-kryteria-oceny-zgodności-ze-strategią-ZIT-w-ramach-naboru-nr-RPDS-10-01-03-IZ-00-02-240_17.pdf)

[Lista projektów przekazanych do oceny zgodności ze strategią](http://rpo.dolnyslask.pl/wp-content/uploads/2017/09/Lista-projektów-przekazanych-do-oceny-zgodności-ze-strategią-ZITAJ-w-ramach-naboru-nr-RPDS-10-01-03-IZ-00-02-240_17.pdf) [ZIT AJ w ramach naboru RPDS.10.01.03-IZ.00-02-240\\_17](http://rpo.dolnyslask.pl/wp-content/uploads/2017/09/Lista-projektów-przekazanych-do-oceny-zgodności-ze-strategią-ZITAJ-w-ramach-naboru-nr-RPDS-10-01-03-IZ-00-02-240_17.pdf)

[Lista projektów zakwalifikowanych do oceny merytorycznej w](http://rpo.dolnyslask.pl/wp-content/uploads/2017/08/10.01.03_lista-projektów-zakwalifikowanych-do-oceny-merytorycznej.pdf) [ramach naboru nr RPDS.10.01.03-IZ.00-02-240/17](http://rpo.dolnyslask.pl/wp-content/uploads/2017/08/10.01.03_lista-projektów-zakwalifikowanych-do-oceny-merytorycznej.pdf)

[Lista wniosków o dofinansowanie złożonych w ramach naboru](http://rpo.dolnyslask.pl/wp-content/uploads/2017/07/10.01.03_lista-złożonych-projektów.pdf) [RPDS.10.01.03-IZ.00-02-240/17](http://rpo.dolnyslask.pl/wp-content/uploads/2017/07/10.01.03_lista-złożonych-projektów.pdf)

### **[Komunikaty](#page--1-0)**

Ogłoszenie o konkursie nr RPDS.10.01.03-IZ.00-02-240/17 dla poddziałania 10.1.3 Zapewnienie równego dostępu do wysokiej jakości edukacji przedszkolnej – ZIT AJ.

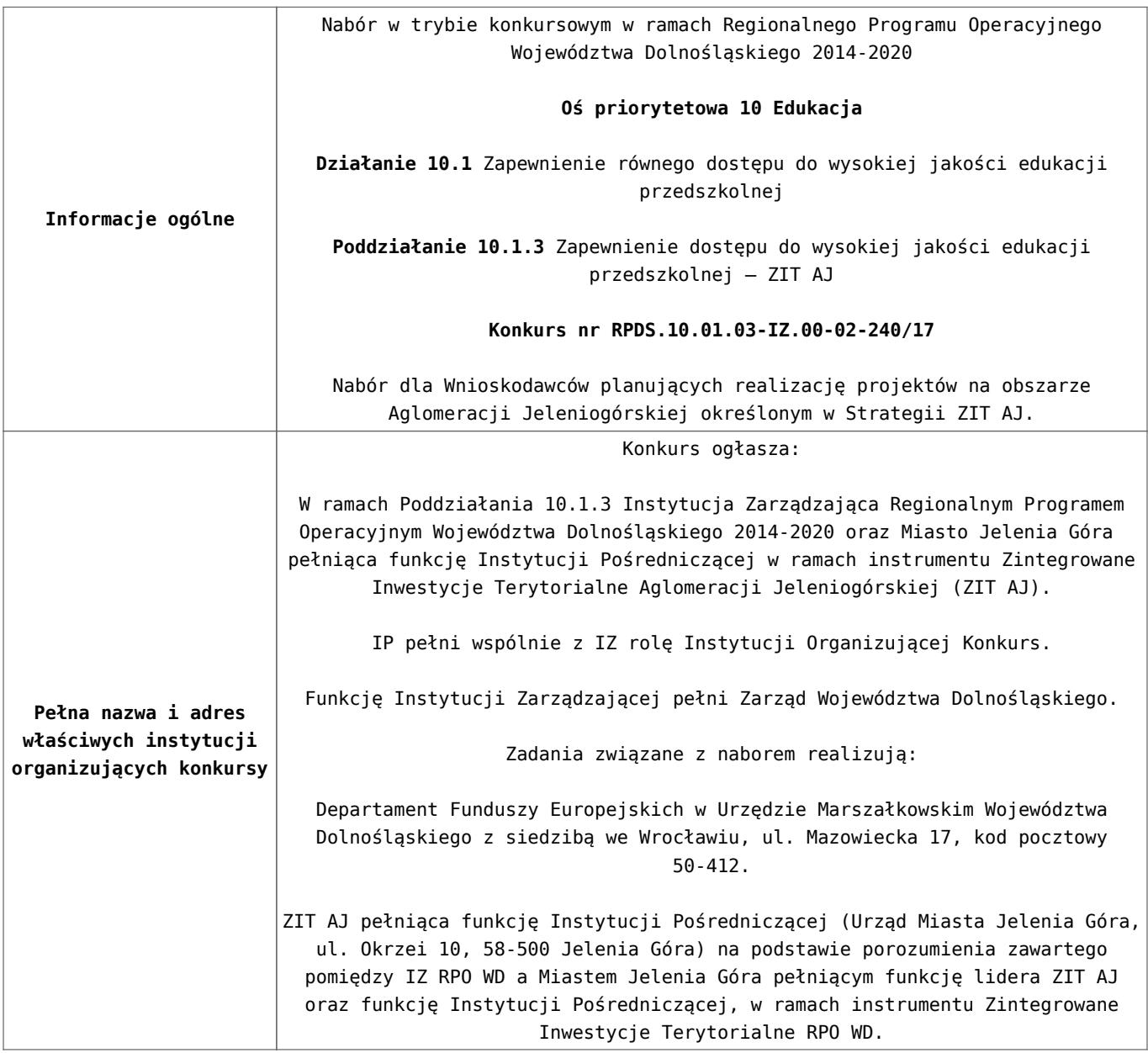

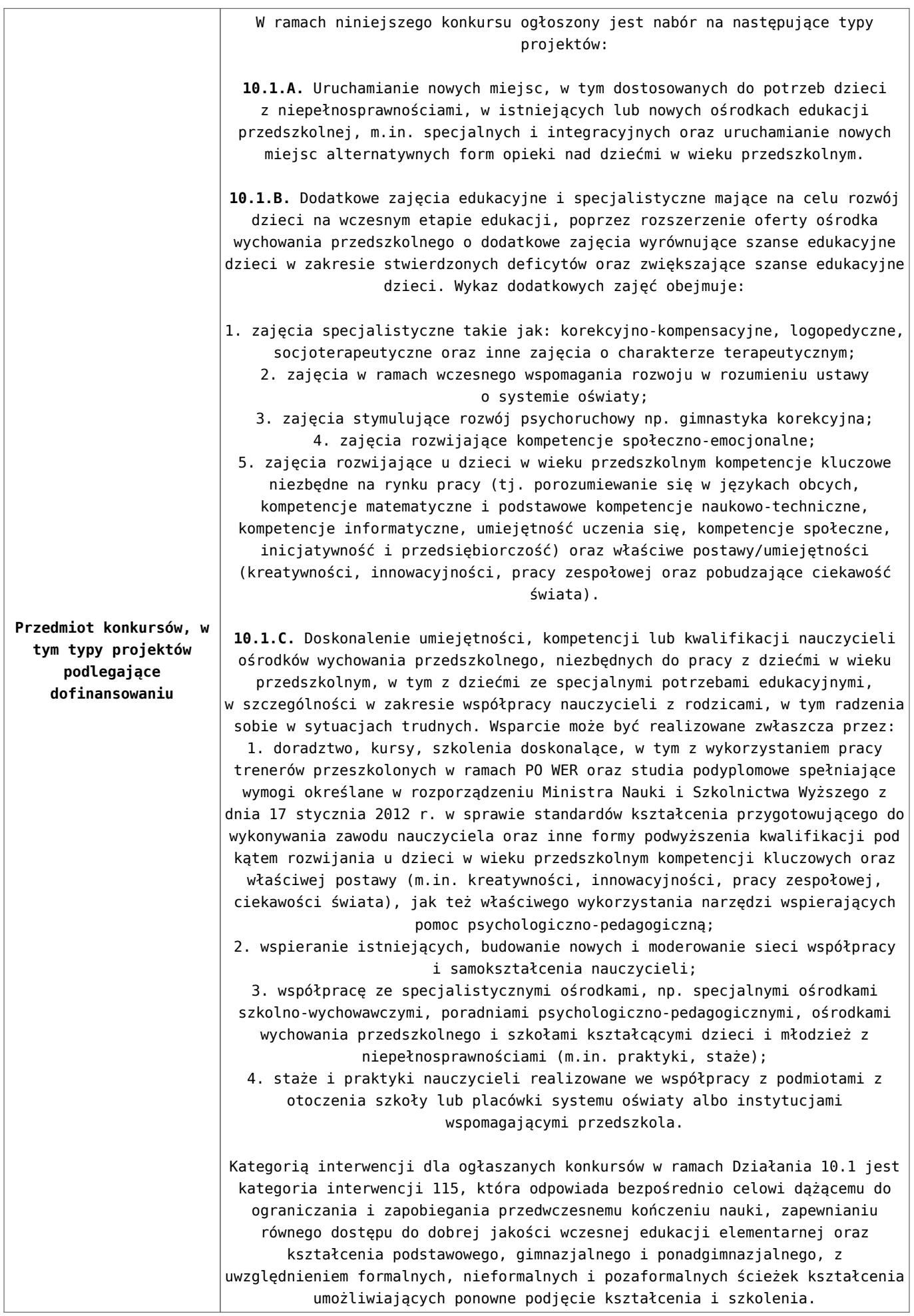

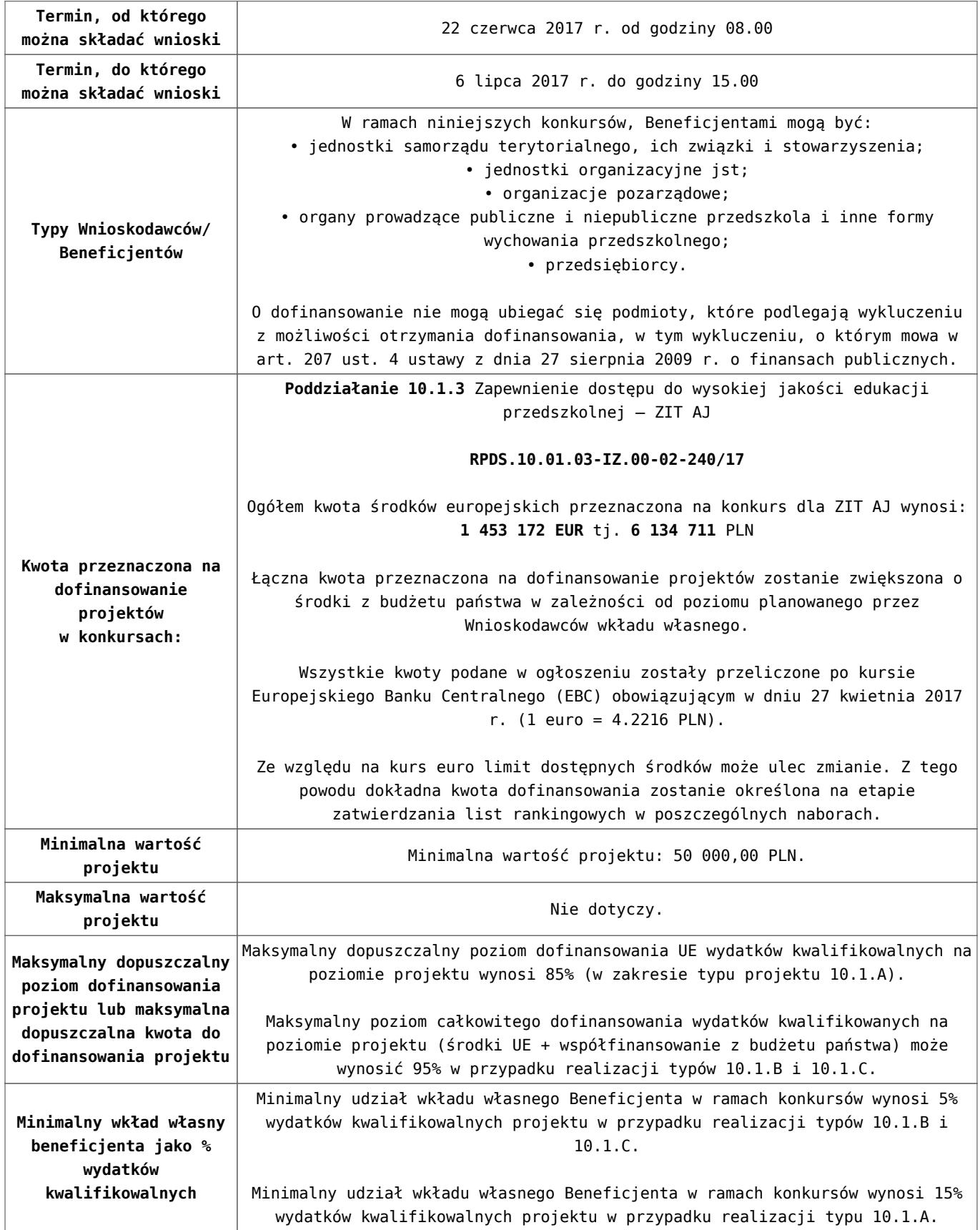

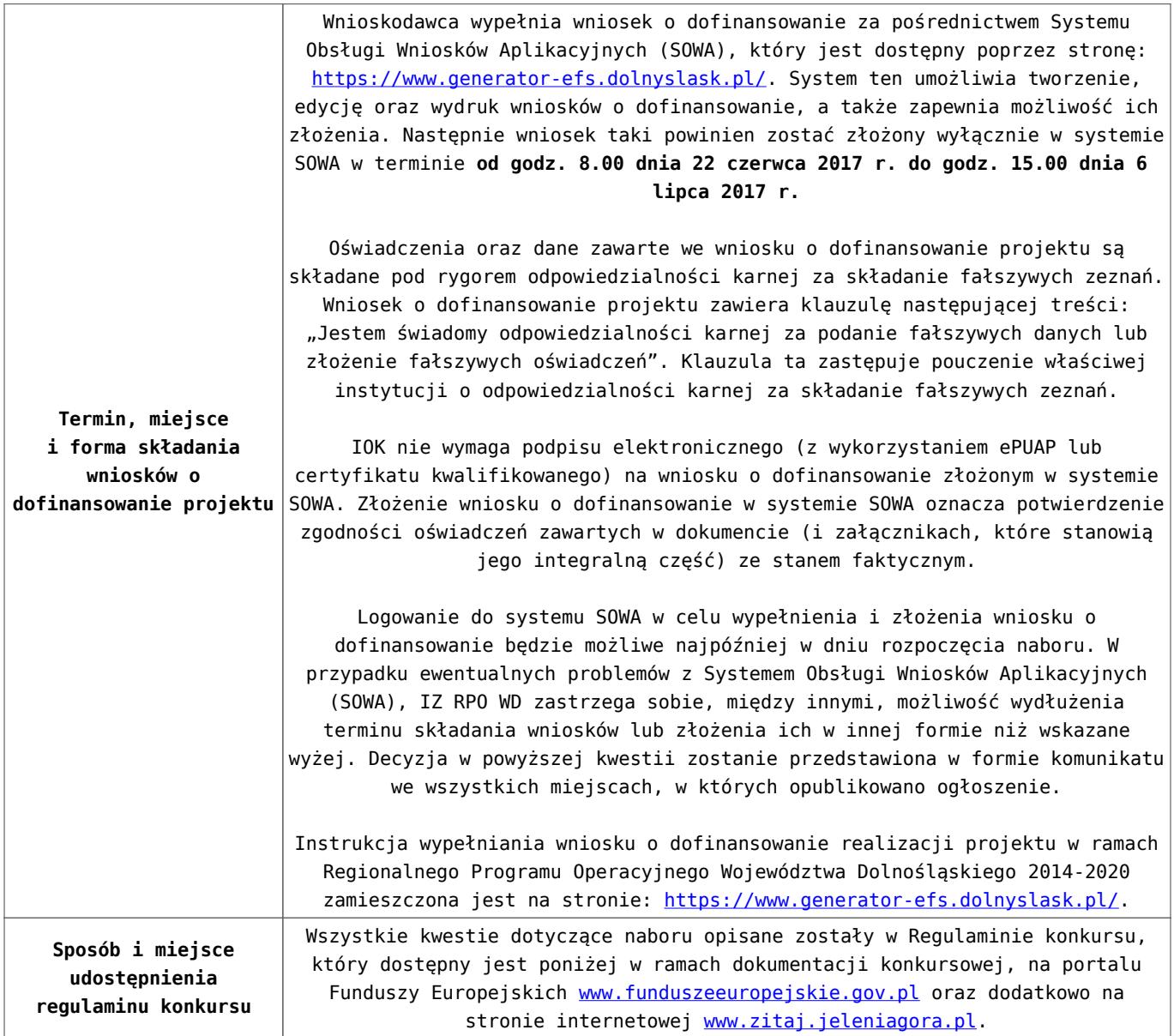

### **Dokumentacja konkursowa**

[Ogłoszenie o konkursie – 10.1.3 ZIT AJ](http://rpo.dolnyslask.pl/wp-content/uploads/2017/05/Ogłoszenie-o-konkursie-10.1.3-ZIT-AJ.pdf)

[Regulamin konkursu dla Działania 10.1- wersja obowiązująca od](http://rpo.dolnyslask.pl/wp-content/uploads/2017/06/Regulamin-konkursu-dla-Działania-10.1.pdf) [20.06.2017r.](http://rpo.dolnyslask.pl/wp-content/uploads/2017/06/Regulamin-konkursu-dla-Działania-10.1.pdf)

[Regulamin konkursu dla Działania 10.1- wersja archiwalna](http://rpo.dolnyslask.pl/wp-content/uploads/2017/05/Regulamin-konkursu-dla-Działania-10.1.pdf)

[Załącznik nr 1 Kryteria wyboru projektów dla Działania 10.1](http://rpo.dolnyslask.pl/wp-content/uploads/2017/05/Załącznik-nr-1-Kryteria-wyboru-projektów-dla-Działania-10.1.pdf)

[Załącznik nr 2 Lista wskaźników na poziomie projektu dla](http://rpo.dolnyslask.pl/wp-content/uploads/2017/06/Załącznik-nr-2-Lista-wskaźników-na-poziomie-projektu-dla-Działania-10.1.pdf) [Działania 10.1- wersja obowiązująca od 20.06.2017r.](http://rpo.dolnyslask.pl/wp-content/uploads/2017/06/Załącznik-nr-2-Lista-wskaźników-na-poziomie-projektu-dla-Działania-10.1.pdf)

[Załącznik nr 2 Lista wskaźników na poziomie projektu dla](http://rpo.dolnyslask.pl/wp-content/uploads/2017/05/Załącznik-nr-2-Lista-wskaźników-na-poziomie-projektu-dla-Działania-10.1.pdf) [Działania 10.1- wersja archiwalna](http://rpo.dolnyslask.pl/wp-content/uploads/2017/05/Załącznik-nr-2-Lista-wskaźników-na-poziomie-projektu-dla-Działania-10.1.pdf)

[Załącznik nr 3 Zakres wniosku o dofinansowanie projektu](http://rpo.dolnyslask.pl/wp-content/uploads/2017/05/Załącznik-nr-3-Zakres-wniosku-o-dofinansowanie-projektu.pdf)

[Załącznik nr 4 Standardy realizacji wybranych form wsparcia w](http://rpo.dolnyslask.pl/wp-content/uploads/2017/05/Załącznik-nr-4-Standardy-realizacji-wybranych-form-wsparcia-w-ramach-Działania-10.1.pdf) [ramach Działania 10.1](http://rpo.dolnyslask.pl/wp-content/uploads/2017/05/Załącznik-nr-4-Standardy-realizacji-wybranych-form-wsparcia-w-ramach-Działania-10.1.pdf)

[Załącznik nr 5 Analiza IRT](http://rpo.dolnyslask.pl/wp-content/uploads/2017/05/Załącznik-nr-5-Analiza-IRT.pdf)

[Załącznik nr 6 Oświadczenie](http://rpo.dolnyslask.pl/wp-content/uploads/2017/05/Załącznik-nr-6-Oświadczenie.pdf)

[Załącznik nr 7 Wzór umowy standardowej – wersja obowiązująca](http://rpo.dolnyslask.pl/wp-content/uploads/2017/06/Załącznik-nr-7-Wzór-umowy-standardowej.pdf) [od 20.06.2017r.](http://rpo.dolnyslask.pl/wp-content/uploads/2017/06/Załącznik-nr-7-Wzór-umowy-standardowej.pdf)

[Załącznik nr 7 Wzór umowy standardowej – wersja archiwalna](http://rpo.dolnyslask.pl/wp-content/uploads/2017/05/Załącznik-nr-7-Wzór-umowy-standardowa.pdf)

[Załącznik nr 8 Wzór umowy ryczałtowej – wersja obowiązująca od](http://rpo.dolnyslask.pl/wp-content/uploads/2017/06/Załącznik-nr-8-Wzór-umowy-ryczałtowej.pdf) [20.06.2017r.](http://rpo.dolnyslask.pl/wp-content/uploads/2017/06/Załącznik-nr-8-Wzór-umowy-ryczałtowej.pdf)

[Załącznik nr 8 Wzór umowy – ryczałt – wersja archiwalna](http://rpo.dolnyslask.pl/wp-content/uploads/2017/05/Załącznik-nr-8-Wzór-umowy-ryczałt.pdf)

[Załącznik nr 9 Wzór porozumienia PJB – wersja obowiązująca od](http://rpo.dolnyslask.pl/wp-content/uploads/2017/06/Załącznik-nr-9-Wzór-porozumienia-PJB.pdf) [201.06.2017r.](http://rpo.dolnyslask.pl/wp-content/uploads/2017/06/Załącznik-nr-9-Wzór-porozumienia-PJB.pdf)

[Załącznik nr 9 Wzór porozumienia PJB – wersja archiwalna](http://rpo.dolnyslask.pl/wp-content/uploads/2017/05/Załącznik-nr-9-Wzór-porozumienia-PJB.pdf)

[Podstawowe informacje dotyczące uzyskiwania kwalifikacji w](http://rpo.dolnyslask.pl/wp-content/uploads/2017/05/Podstawowe-informacje-dotyczące-uzyskiwania-kwalifikacji-w-ramach-projektów-z-EFS.pdf) [ramach projektów z EFS](http://rpo.dolnyslask.pl/wp-content/uploads/2017/05/Podstawowe-informacje-dotyczące-uzyskiwania-kwalifikacji-w-ramach-projektów-z-EFS.pdf)

[Lista sprawdzająca kwalifikacje](http://rpo.dolnyslask.pl/wp-content/uploads/2017/05/Lista-sprawdzajaca-kwalifikacje.pdf)

[Strategia ZIT AJ](http://rpo.dolnyslask.pl/wp-content/uploads/2017/05/Strategia-ZIT-AJ.pdf)

### **Komunikaty i wyjaśnienia:**

[Materiał pomocniczy w zakresie poprawnego wypełniania wniosku](http://rpo.dolnyslask.pl/wp-content/uploads/2017/06/Materiał-pomocniczy-w-zakresie-poprawnego-wypełniania-wniosku-o-dofinansowanie-projektu-w-ramach-Działania-10.1_aktualizacja.pdf) [o dofinansowanie projektu w ramach Działania 10.1\\_aktualizacja](http://rpo.dolnyslask.pl/wp-content/uploads/2017/06/Materiał-pomocniczy-w-zakresie-poprawnego-wypełniania-wniosku-o-dofinansowanie-projektu-w-ramach-Działania-10.1_aktualizacja.pdf) [22.06.2017r.](http://rpo.dolnyslask.pl/wp-content/uploads/2017/06/Materiał-pomocniczy-w-zakresie-poprawnego-wypełniania-wniosku-o-dofinansowanie-projektu-w-ramach-Działania-10.1_aktualizacja.pdf)

[Materiał pomocniczy w zakresie poprawnego wypełniania wniosku](http://rpo.dolnyslask.pl/wp-content/uploads/2017/06/Materiał-pomocniczy-w-zakresie-poprawnego-wypełniania-wniosku-o-dofinansowanie-projektu-w-ramach-Działania-10.1.pdf) [o dofinansowanie projektu w zakresie naboru nr RPDS.10.01.03-](http://rpo.dolnyslask.pl/wp-content/uploads/2017/06/Materiał-pomocniczy-w-zakresie-poprawnego-wypełniania-wniosku-o-dofinansowanie-projektu-w-ramach-Działania-10.1.pdf) [IZ.00-02-240/17](http://rpo.dolnyslask.pl/wp-content/uploads/2017/06/Materiał-pomocniczy-w-zakresie-poprawnego-wypełniania-wniosku-o-dofinansowanie-projektu-w-ramach-Działania-10.1.pdf)

[Angażowanie personelu w projektach edukacyjnych finansowanych](http://rpo.dolnyslask.pl/angazowanie-personelu-w-projektach-edukacyjnych-finansowanych-z-europejskiego-funduszu-spolecznego/) [z Europejskiego Funduszu Społecznego – 30.05.2017](http://rpo.dolnyslask.pl/angazowanie-personelu-w-projektach-edukacyjnych-finansowanych-z-europejskiego-funduszu-spolecznego/)

[Podsumowanie najważniejszych wymogów dotyczących kryteriów](http://rpo.dolnyslask.pl/podsumowanie-najwazniejszych-wymogow-dotyczacych-kryteriow-wyboru-projektow-oraz-sposobu-wypelniania-wniosku-o-dofinansowanie-projektu-zawartych-w-dokumentach-dla-naboru-nr-rpds-10-01-03-iz-00-02-240/) [wyboru projektów oraz sposobu wypełniania wniosku o](http://rpo.dolnyslask.pl/podsumowanie-najwazniejszych-wymogow-dotyczacych-kryteriow-wyboru-projektow-oraz-sposobu-wypelniania-wniosku-o-dofinansowanie-projektu-zawartych-w-dokumentach-dla-naboru-nr-rpds-10-01-03-iz-00-02-240/) [dofinansowanie projektu zawartych w dokumentach dla naboru nr](http://rpo.dolnyslask.pl/podsumowanie-najwazniejszych-wymogow-dotyczacych-kryteriow-wyboru-projektow-oraz-sposobu-wypelniania-wniosku-o-dofinansowanie-projektu-zawartych-w-dokumentach-dla-naboru-nr-rpds-10-01-03-iz-00-02-240/) [RPDS.10.01.03-IZ.00-02-240/17](http://rpo.dolnyslask.pl/podsumowanie-najwazniejszych-wymogow-dotyczacych-kryteriow-wyboru-projektow-oraz-sposobu-wypelniania-wniosku-o-dofinansowanie-projektu-zawartych-w-dokumentach-dla-naboru-nr-rpds-10-01-03-iz-00-02-240/)

# **[Zmiana Harmonogramu naborów](https://rpo.dolnyslask.pl/zmiana-harmonogramu-naborow-wnioskow-o-dofinansowanie-w-trybie-konkursowym-na-rok-2017/) [wniosków o dofinansowanie w](https://rpo.dolnyslask.pl/zmiana-harmonogramu-naborow-wnioskow-o-dofinansowanie-w-trybie-konkursowym-na-rok-2017/) [trybie konkursowym na rok](https://rpo.dolnyslask.pl/zmiana-harmonogramu-naborow-wnioskow-o-dofinansowanie-w-trybie-konkursowym-na-rok-2017/) [2017](https://rpo.dolnyslask.pl/zmiana-harmonogramu-naborow-wnioskow-o-dofinansowanie-w-trybie-konkursowym-na-rok-2017/)**

9 maja 2017 r. uchwałą nr 3718/V/17 Zarząd Województwa Dolnośląskiego przyjął zaktualizowany Harmonogram naborów wniosków o dofinansowanie w trybie konkursowym dla Regionalnych Programów Operacyjnych Województwa Dolnośląskiego 2014-2020 (Harmonogram konkursów RPO WD) na rok 2017.

[Uchwała nr 3718/V/17 wraz z uzasadnieniem](http://rpo.dolnyslask.pl/wp-content/uploads/2017/05/Uchwała-nr-3718_V_17-wraz-z-uzasadnieniem-Harmonogram-2017.docx)

[Harmonogram 2017 załącznik do Uchwały nr 3718/V/17](http://rpo.dolnyslask.pl/wp-content/uploads/2017/05/Harmonogramu-2017-zał.do-Uchwały-nr-3718_V_17.pdf)

[Wykaz zmian w Harmonogramie 2017](http://rpo.dolnyslask.pl/wp-content/uploads/2017/05/Wykaz-zmian-w-Harmonogramie-2017.docx)

**Archiwalne wersje harmonogramu dostępne są [tutaj.](http://rpo.dolnyslask.pl/nowyharmonogramnaborow-wnioskow-o-dofinansowanie-w-trybie-konkursowym-w-2017-roku/)**

# **[Spotkanie informacyjne we](https://rpo.dolnyslask.pl/spotkanie-informacyjne-we-wroclawiu-na-temat-wsparcia-z-unii-europejskiej-na-badania-i-rozwoj/) [Wrocławiu na temat wsparcia z](https://rpo.dolnyslask.pl/spotkanie-informacyjne-we-wroclawiu-na-temat-wsparcia-z-unii-europejskiej-na-badania-i-rozwoj/) [Unii Europejskiej na badania](https://rpo.dolnyslask.pl/spotkanie-informacyjne-we-wroclawiu-na-temat-wsparcia-z-unii-europejskiej-na-badania-i-rozwoj/) [i rozwój](https://rpo.dolnyslask.pl/spotkanie-informacyjne-we-wroclawiu-na-temat-wsparcia-z-unii-europejskiej-na-badania-i-rozwoj/)**

**Główny Punkt Informacyjny Funduszy Europejskich (PIFE) zaprasza na spotkanie informacyjne dotyczące wsparcia na badania i rozwój dostępnego dla dolnośląskich firm. Spotkanie odbędzie się 24 maja br. we Wrocławiu.**

Podczas spotkania zostaną przedstawione możliwości pozyskania dotacji przez przedsiębiorców z województwa dolnośląskiego. Pracownicy PIFE omówią założenia wsparcia przewidzianego zarówno w ramach Regionalnego Programu Operacyjnego, Programu Operacyjnego Inteligentny Rozwój oraz Horyzont 2020. Zakres tematyczny spotkania obejmuje wsparcie na rozpoczęcie lub rozwój działalności badawczo-rozwojowej.

Do udziału zapraszamy dolnośląskich przedsiębiorców.

**Zgłoszenia na spotkanie we Wrocławiu należy przesyłać na adres:** [pife@dolnyslask.pl](mailto:pife@dolnyslask.pl)

Informacje na temat spotkania można uzyskać pod numerem telefonu: 71 776 95 01.

**Spotkanie odbędzie się 24 maja 2017 r. we Wrocławiu w godzinach 10.00-13.00 w budynku przy ul. Walońskiej 3-5 (I piętro, sala nr 122).**

Sala, w której odbędzie się spotkanie jest dostosowane do potrzeb osób niepełnosprawnych ruchowo. Prosimy o zgłaszanie potrzeb osób z niepełnosprawnościami na etapie rekrutacji.

Udział w spotkaniu jest bezpłatny. Zapraszamy!

Szczegółowe informacje dostępne są w Głównym Punkcie Informacyjnym Funduszy Europejskich lub na stronie [www.rpo.dolnyslask.pl](http://www.rpo.dolnyslask.pl)

#### **Materiały na spotkanie**

[Prezentacja PIFE – 24.05.2017](http://rpo.dolnyslask.pl/wp-content/uploads/2017/05/Prezentacja-PIFE-24.05.pptx)

[Horyzont UMWD – 24.05.2017](http://rpo.dolnyslask.pl/wp-content/uploads/2017/05/Horyzont-2020-UMWD-24.05.2017.ppt)

[POIR – 24.05.2017](http://rpo.dolnyslask.pl/wp-content/uploads/2017/05/24.05.2017-POIR-b-R.ppt)

### **[Zatwierdzenie kryteriów](https://rpo.dolnyslask.pl/zatwierdzenie-kryteriow-wyboru-projektow-w-trybie-obiegowym/)**

### **[wyboru projektów w trybie](https://rpo.dolnyslask.pl/zatwierdzenie-kryteriow-wyboru-projektow-w-trybie-obiegowym/) [obiegowym](https://rpo.dolnyslask.pl/zatwierdzenie-kryteriow-wyboru-projektow-w-trybie-obiegowym/)**

Zakończył się tryb obiegowy w sprawie rozpatrzenia i zatwierdzenia zmian w kryteriach wyboru projektów przyjętych poprzednimi uchwałami KM. Procedowanie w sprawie zatwierdzenia kryteriów w trybie obiegowym było związane z modyfikacją zapisów w Wytycznych w zakresie trybów wyboru projektów na lata 2014-2020, które zostaną uwzględnione w konkursach EFS zaplanowanych na maj 2017 r. W związku z tym dostosowano kryteria do nowych zasad oceny. Ponadto w związku z planowanym na maj br. ogłoszeniem kolejnych naborów dla Działania 10.1 Zapewnienie równego dostępu do wysokiej jakości edukacji przedszkolnej oraz 10.2 Zapewnienie równego dostępu do wysokiej jakości edukacji podstawowej, gimnazjalnej i ponadgimnazjalnej zaproponowano zmianę dotychczasowych kryteriów dostępu.

Procedura przebiegła zgodnie z zapisami Regulaminu KM RPO WD, tj. w glosowaniu wzięła udział wymagana ilość osób uprawnionych do głosowania, a większość głosujących opowiedziała się za zatwierdzeniem kryteriów i tym samym podjęciem uchwały.

[Uchwała KM RPO WD Nr 54 z dn 5 maja 2017r. ws. zatwierdzenia](http://rpo.dolnyslask.pl/wp-content/uploads/2017/05/Uchwała-KM-RPO-WD-Nr-54-z-dn-5-maja-2017r.-ws.-zatwierdzenia-zmian-w-kryteriach-wyboru-projektów.pdf) [zmian w kryteriach wyboru projektów](http://rpo.dolnyslask.pl/wp-content/uploads/2017/05/Uchwała-KM-RPO-WD-Nr-54-z-dn-5-maja-2017r.-ws.-zatwierdzenia-zmian-w-kryteriach-wyboru-projektów.pdf)

[Kryteria wyboru projektów – załącznik do uchwały KM RPO WD Nr](http://rpo.dolnyslask.pl/wp-content/uploads/2017/05/Kryteria-wyboru-projektów-załącznik-do-uchwały-KM-RPO-WD-Nr-54-z-dnia-5-maja-2017-r.-tryb-obiegowy.docx) [54 z dnia 5 maja 2017 r. \( tryb obiegowy\)](http://rpo.dolnyslask.pl/wp-content/uploads/2017/05/Kryteria-wyboru-projektów-załącznik-do-uchwały-KM-RPO-WD-Nr-54-z-dnia-5-maja-2017-r.-tryb-obiegowy.docx)

[Plan działań CT10 zmiana 05.05.2017](http://rpo.dolnyslask.pl/wp-content/uploads/2017/05/Plan-działań-CT10-zmiana-05.05.2017.doc)

## **[Spotkanie informacyjne dla](https://rpo.dolnyslask.pl/spotkanie-informacyjne-dla-poddzialania-4-2-2-gospodarka-wodno-sciekowa-konkurs-zit-wrof/) [poddziałania 4.2.2 Gospodarka](https://rpo.dolnyslask.pl/spotkanie-informacyjne-dla-poddzialania-4-2-2-gospodarka-wodno-sciekowa-konkurs-zit-wrof/) [wodno-ściekowa – konkurs ZIT](https://rpo.dolnyslask.pl/spotkanie-informacyjne-dla-poddzialania-4-2-2-gospodarka-wodno-sciekowa-konkurs-zit-wrof/) [WrOF](https://rpo.dolnyslask.pl/spotkanie-informacyjne-dla-poddzialania-4-2-2-gospodarka-wodno-sciekowa-konkurs-zit-wrof/)**

Zapraszamy na spotkanie informacyjne związane z ogłoszeniem o konkursie nr:

 $-04.02.02 - IZ.00 - 02 - 244/17$ 

Konkurs ma na celu wyłonienie do dofinansowania projektów w ramach Osi Priorytetowej 4 Środowisko i zasoby, Działania: 4.2 Gospodarka wodno-ściekowa, **schemat: 4.2.A Projekty dotyczące budowy, rozbudowy, przebudowy i/lub modernizacji zbiorczych systemów odprowadzania i oczyszczania ścieków komunalnych w aglomeracjach od 2 do 10 tys. RLM.**

O dofinansowanie w ramach konkursu mogą ubiegać się następujące typy beneficjentów:

- jednostki samorządu terytorialnego, ich związki i stowarzyszenia;
- jednostki organizacyjne jst;
- podmioty świadczące usługi wodno-ściekowe w ramach realizacji zadań jednostek samorządu terytorialnego.

Spotkanie jest jednodniowe, odbędzie się **1 czerwca 2017 r.** 

**Uwaga!**

Zmiana lokalizacji szkolenia.

Zapraszamy 1 czerwca 2017 r. (czwartek) o godzinie 10:00 **do budynku UMWD przy Wybrzeżu Juliusza Słowackiego 12-14, sala 420**

Udział w spotkaniu jest **bezpłatny.**

[Agenda spotkania – zmiana miejsca na spotkanie](http://rpo.dolnyslask.pl/wp-content/uploads/2017/05/Agenda-na-stronę-01.06.2017-dz.-4.2-zmiana-miejsca-na-spotkanie.docx)

#### **UWAGA: Zmiana organizacji spotkania !!!!**

Wychodząc naprzeciw Państwa oczekiwaniom podczas spotkania omówione zostaną podstawowe zasady naboru wniosków, a także postaramy się odpowiedzieć na Państwa pytania dotyczące w/w naboru zgłoszone za pomocą formularza.

Prosimy o zgłaszanie pytań przez formularz (link poniżej), co ułatwi nam lepsze przygotowanie odpowiedzi.

**Prosimy o zgłaszanie udziału osób w spotkaniu do dnia 25.05.2017 r. do godz. 13:00**, poprzez formularz zamieszczony na stronie [www.rpo.dolnyslask.pl](http://www.rpo.dolnyslask.pl) w zakładce o programie "Weź *udział w szkoleniach i konferencjach*". Formularz zgłoszeniowy zostanie zamknięty po zgłoszeniu się 50 osób.

Po zamknięciu rekrutacji osoby zgłoszone otrzymają informację e-mailową o zakwalifikowaniu do udziału w spotkaniu.

**Uwaga:** Instytucja Zarządzająca RPO WD informuje, że pierwszeństwo udziału w spotkaniu mają osoby zarejestrowane. W związku z tym osoby niezarejestrowane mogą nie zostać wpuszczone na spotkanie, ze względów bezpieczeństwa, w przypadku pełnego obłożenia sali.

Kontakt w sprawie organizacji spotkań informacyjnych dla beneficjentów: Dział Programowania Funduszy Europejskich tel. 71/776 98 28, 71/776 96 05, 71/776 95 64. Ponadto informujemy, że został utworzony adres mailowy [spotkaniarpo@dolnyslask.pl](mailto:spotkaniarpo@dolnyslask.pl) na który można zgłaszać problemy **dotyczące zagadnień technicznych dotyczących organizacji spotkania.**

Informacji dot. konkursów udziela Punkt Informacyjny Funduszy

Europejskich pod numerem telefonu: 71/ 776 95 01, 71/ 776 96 51, 71/ 776 98 41 oraz za pośrednictwem poczty elektronicznej: [pife@dolnyslask.pl.](mailto:pife@dolnyslask.pl)

### **Materiały na spotkanie**

[4.2 ZIT WRoF](http://rpo.dolnyslask.pl/wp-content/uploads/2017/05/4.2-ZIT-WRoF_wydruk_próbny.pdf)

[Prezentacja 4.2 – założenia konkursu](http://rpo.dolnyslask.pl/wp-content/uploads/2017/05/Prezentacja-4.2-założenia-konkursu.pptx)

Prezentacja ZIT WROF 4 2 2 A

Studium Wykonalności PK

*Spotkanie informacyjne współfinansowane przez Unię Europejską ze środków Europejskiego Funduszu Społecznego w ramach Pomocy Technicznej Regionalnego Programu Operacyjnego Województwa Dolnośląskiego 2014 – 2020 oraz z budżetu Samorządu Województwa Dolnośląskiego.*

# **[Informacja w sprawie naboru](https://rpo.dolnyslask.pl/informacja-w-sprawie-naboru-wnioskow-w-trybie-pozakonkursowym-w-poddzialaniu-5-1-1-drogowa-dostepnosc-transportowa-konkursy-horyzontalne-5/) [wniosków w trybie](https://rpo.dolnyslask.pl/informacja-w-sprawie-naboru-wnioskow-w-trybie-pozakonkursowym-w-poddzialaniu-5-1-1-drogowa-dostepnosc-transportowa-konkursy-horyzontalne-5/) [pozakonkursowym w](https://rpo.dolnyslask.pl/informacja-w-sprawie-naboru-wnioskow-w-trybie-pozakonkursowym-w-poddzialaniu-5-1-1-drogowa-dostepnosc-transportowa-konkursy-horyzontalne-5/)**

## **[poddziałaniu 5.1.1 Drogowa](https://rpo.dolnyslask.pl/informacja-w-sprawie-naboru-wnioskow-w-trybie-pozakonkursowym-w-poddzialaniu-5-1-1-drogowa-dostepnosc-transportowa-konkursy-horyzontalne-5/) [dostępność transportowa –](https://rpo.dolnyslask.pl/informacja-w-sprawie-naboru-wnioskow-w-trybie-pozakonkursowym-w-poddzialaniu-5-1-1-drogowa-dostepnosc-transportowa-konkursy-horyzontalne-5/) [konkursy horyzontalne](https://rpo.dolnyslask.pl/informacja-w-sprawie-naboru-wnioskow-w-trybie-pozakonkursowym-w-poddzialaniu-5-1-1-drogowa-dostepnosc-transportowa-konkursy-horyzontalne-5/)**

### **Etapy weryfikacji**

[Lista projektów, które spełniły kryteria wyboru projektów i](http://rpo.dolnyslask.pl/wp-content/uploads/2017/11/Lista-projektów-które-spełniły-kryteria-wyboru-projektów-i-uzyskały-wymaganą-liczbe-punktów.pdf) [uzyskały kolejno największą liczbę punktów](http://rpo.dolnyslask.pl/wp-content/uploads/2017/11/Lista-projektów-które-spełniły-kryteria-wyboru-projektów-i-uzyskały-wymaganą-liczbe-punktów.pdf)

[Regulamin pracy KOP](http://rpo.dolnyslask.pl/wp-content/uploads/2017/11/Regulamin-KOP-IZ-POZAKONKURS-PDF-30.06.2017.pdf)

[Skład Komisji Oceny Projektów](http://rpo.dolnyslask.pl/wp-content/uploads/2017/11/Skład-Komisji-Oceny-Projektów1.pdf)

[Wyniki oceny formalnej wniosków o dofinansowanie w ramach](http://rpo.dolnyslask.pl/wp-content/uploads/2017/09/Lista-proj-skierowanych-do-oceny-meryt-nabór-nr-RPDS.05.01.01-IZ.00-02-246_17.pdf) [naboru dla Działania 5.1 Drogowa dostępność transportowa](http://rpo.dolnyslask.pl/wp-content/uploads/2017/09/Lista-proj-skierowanych-do-oceny-meryt-nabór-nr-RPDS.05.01.01-IZ.00-02-246_17.pdf)

[Lista projektów złożonych w ramach naboru RPDS.05.01.01-](http://rpo.dolnyslask.pl/wp-content/uploads/2017/07/Lista-projektów-złożonych-w-ramach-naboru-RPDS.05.01.01-IZ.00-02-246-17.pdf) [IZ.00-02-246 17](http://rpo.dolnyslask.pl/wp-content/uploads/2017/07/Lista-projektów-złożonych-w-ramach-naboru-RPDS.05.01.01-IZ.00-02-246-17.pdf)

Zapraszamy do zapoznania się z informacją w sprawie naboru wniosków w trybie pozakonkursowym:

Poddziałanie 5.1.1 Drogowa dostępność transportowa – konkursy horyzontalne – nr naboru RPDS.05.01.01-IZ.00-02-246/17

#### **Dokumentacja konkursowa:**

[Zasady ubiegania się o dofinansowanie](http://rpo.dolnyslask.pl/wp-content/uploads/2017/04/Zasady-ubiegania-się-o-dofinansowanie1.docx)

[Wzór wniosku o dofinansowanie projektu](http://rpo.dolnyslask.pl/wp-content/uploads/2017/04/Wzór-wniosku-o-dofinansowanie-projektu.pdf)

#### [deklaracja N2000](http://rpo.dolnyslask.pl/wp-content/uploads/2017/04/Deklaracja-N20002.doc)

#### deklaracia RDW

[formularz\\_pomoc\\_inna\\_niż\\_pomoc\\_w\\_rolnictwie\\_lub\\_rybołówstwie](http://rpo.dolnyslask.pl/wp-content/uploads/2017/04/Formularz_pomoc_inna_niż_pomoc_w_rolnictwie_lub_rybołóstwie1.xlsx)

[formularz\\_zakres\\_informacji\\_pomoc\\_de\\_minimis –](http://rpo.dolnyslask.pl/wp-content/uploads/2017/04/formularz_zakres_informacji_pomoc_de_minimis-przedsiębiorstwo1.xlsx) [przedsiębiorstwo](http://rpo.dolnyslask.pl/wp-content/uploads/2017/04/formularz_zakres_informacji_pomoc_de_minimis-przedsiębiorstwo1.xlsx)

formularz zakres informacji pomoc de minimis

[Instrukcja-wypełniania-wniosku-o-dofinansowanie-w-ramach-](http://rpo.dolnyslask.pl/wp-content/uploads/2017/04/Instrukcja-wypełniania-wniosku-o-dofinansowanie-w-ramach-RPO-WD-2014-2020-w-zakresie-EFRR.pdf)[RPO-WD-2014-2020-w-zakresie-EFRR](http://rpo.dolnyslask.pl/wp-content/uploads/2017/04/Instrukcja-wypełniania-wniosku-o-dofinansowanie-w-ramach-RPO-WD-2014-2020-w-zakresie-EFRR.pdf)

[oświadczenie – pomoc\\_de\\_minimis](http://rpo.dolnyslask.pl/wp-content/uploads/2017/04/oswiad_pomoc_de_minimis1.doc)

[oświadczenie – analiza OOŚ z instrukcją](http://rpo.dolnyslask.pl/wp-content/uploads/2017/04/Oświadczenie-analiza-OOŚ-z-instrukcją2.doc)

[oświadczenie o braku pomocy publicznej\\_de minimis](http://rpo.dolnyslask.pl/wp-content/uploads/2017/04/oświadczenie-o-braku-pomocy-publicznej_de-minimis1.docx)

[oświadczenie – VAT dla Partnera](http://rpo.dolnyslask.pl/wp-content/uploads/2017/04/oświadczenie-VAT-dla-Partnera1.docx)

[oświadczenie – VAT dla Podmiotu realizującego Projekt](http://rpo.dolnyslask.pl/wp-content/uploads/2017/04/oświadczenie-VAT-dla-Podmiotu-realizującego-Projekt1.docx)

[oświadczenie – VAT dla Wnioskodawcy](http://rpo.dolnyslask.pl/wp-content/uploads/2017/04/oświadczenie-VAT-dla-Wnioskodawcy1.docx)

[pełnomocnictwo](http://rpo.dolnyslask.pl/wp-content/uploads/2017/04/pełnomocnictwo1.doc)

[poziom wsparcia w projektach partnerskich](http://rpo.dolnyslask.pl/wp-content/uploads/2017/04/poziom-wsparcia-w-projektach-partnerskich1.xlsx)

[UOKiK -Pomoc publiczna – informacje dodatkowe](http://rpo.dolnyslask.pl/wp-content/uploads/2017/04/UOKiK-Pomoc-publiczna-inforamacje-dodatkowe1.pdf)

[wkład niepieniężny – projekty z pomocą publiczną](http://rpo.dolnyslask.pl/wp-content/uploads/2017/04/wklad-niepieniężny-projekty-z-pomocą-publiczną1.docx)

[wkład niepieniężny – projekty z częściową pomocą publiczną](http://rpo.dolnyslask.pl/wp-content/uploads/2017/04/wklad-niepieniężny-projekty-z-częściową-pomocą-publiczną1.docx)

[wkład niepieniężny – projekty bez pomocy publicznej](http://rpo.dolnyslask.pl/wp-content/uploads/2017/04/wklad-niepieniężny-projekty-bez-pomocy-publicznej1.docx)

[Załącznik nr 2 – Kryteria wyboru](http://rpo.dolnyslask.pl/wp-content/uploads/2017/04/Zal_2_kryteria_wyboru_hor-2.docx)

[Załącznik nr 3 – Lista wskaźników](http://rpo.dolnyslask.pl/wp-content/uploads/2017/04/Zal_3_lista-wskaznikow_hor.docx)